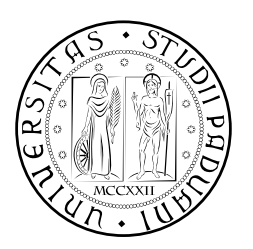

## **UNIVERSITÀ DEGLI STUDI DI PADOVA**

DIPARTIMENTO DI TECNICA E GESTIONE DEI SISTEMI INDUSTRIALI CORSO DI LAUREA TRIENNALE IN INGEGNERIA MECCATRONICA

## *TESI DI LAUREA TRIENNALE*

La normativa europea EN 50598 - Test e misure per la valutazione energetica dei motori asincroni.

*Relatore:* Zigliotto Mauro

*Correlatore:* Tinazzi Fabio

*Laureando:* Tonellotto Alberto 1026948

ANNO ACCADEMICO: 2015-16

**INDICE** 

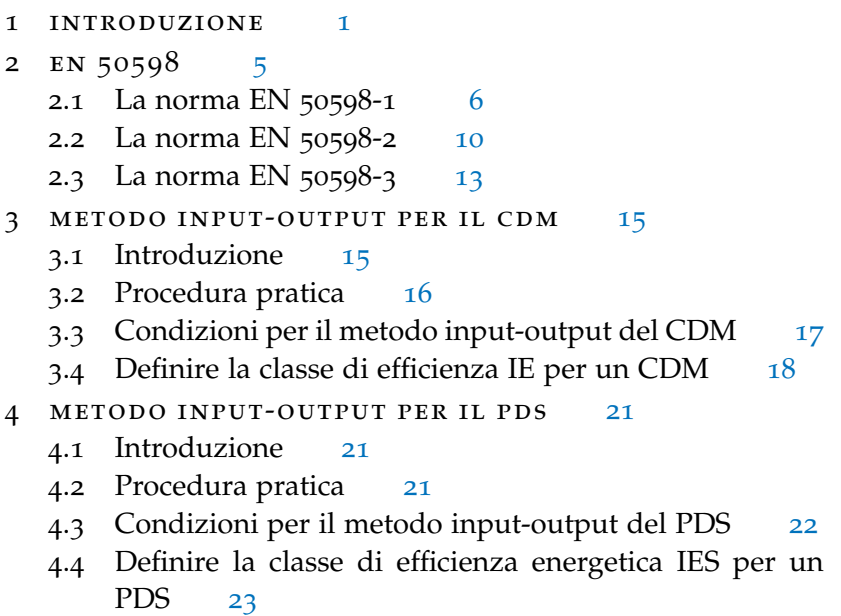

Conclusioni [27](#page-32-0)

#### Appendix [29](#page-32-1)

```
a metodo calorimetrico 31
```
- a.1 Calorimetro con due camere ed aria come mezzo di raffreddamento [31](#page-36-1)
- a.2 Calorimetro con una camera ed aria come mezzo di raffreddamento [32](#page-37-0)
- a.3 Calorimetro con un liquido come mezzo di raffredda-mento [33](#page-37-1)
- b modello matematico per il calcolo delle perdi-
	- TE NEL PDS  $35$
	- B.1 CDM [35](#page-40-1)
	- B.2 Motore [40](#page-44-0)
	- b.3 PDS [43](#page-48-0)

bibliografia [45](#page-50-0)

#### ELENCO DELLE FIGURE

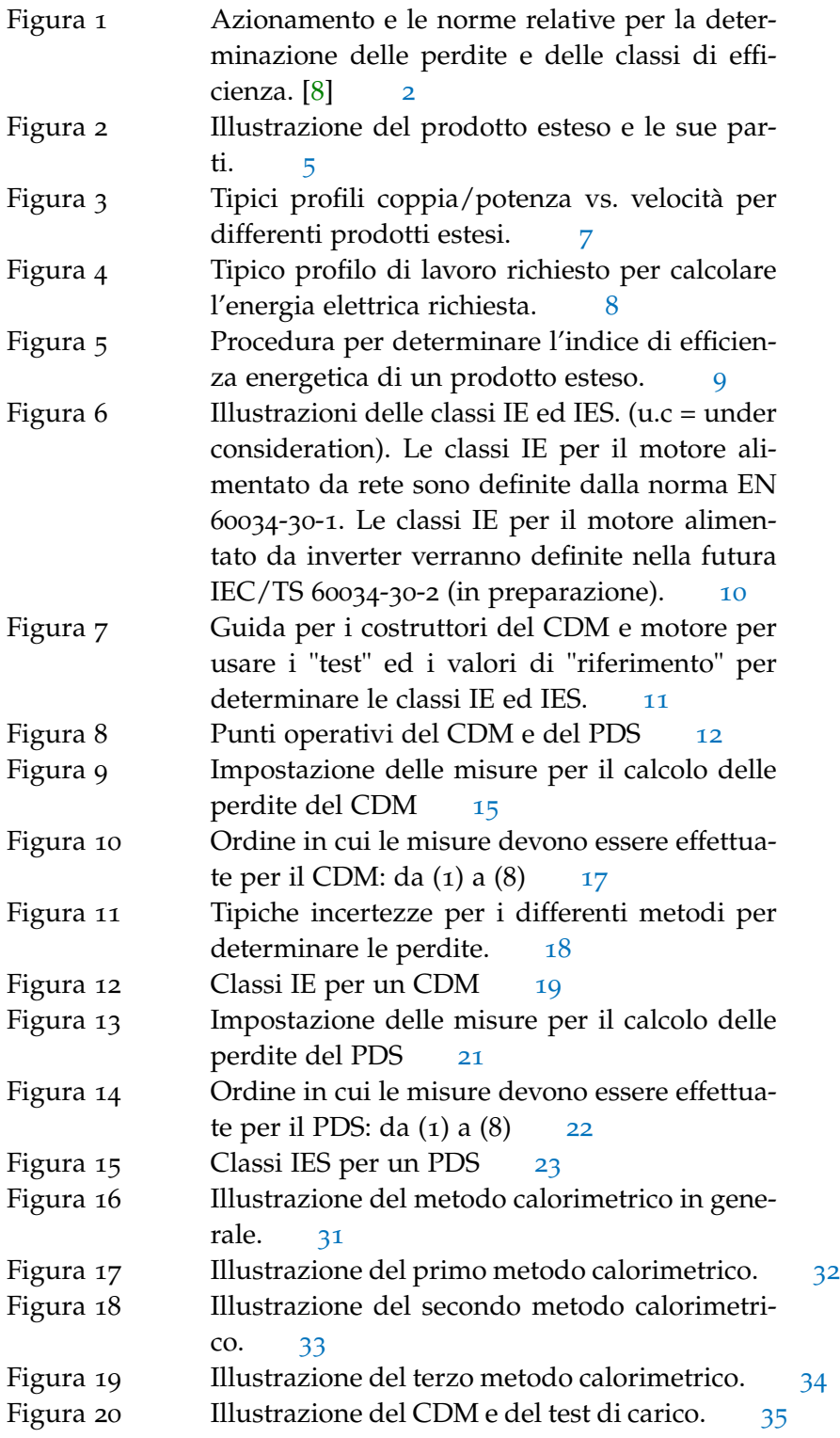

Figura 21 Esempio di perdite relative di potenza in fun-zione della frequenza di switch [[4](#page-50-2)] [44](#page-49-0)

#### ELENCO DELLE TABELLE

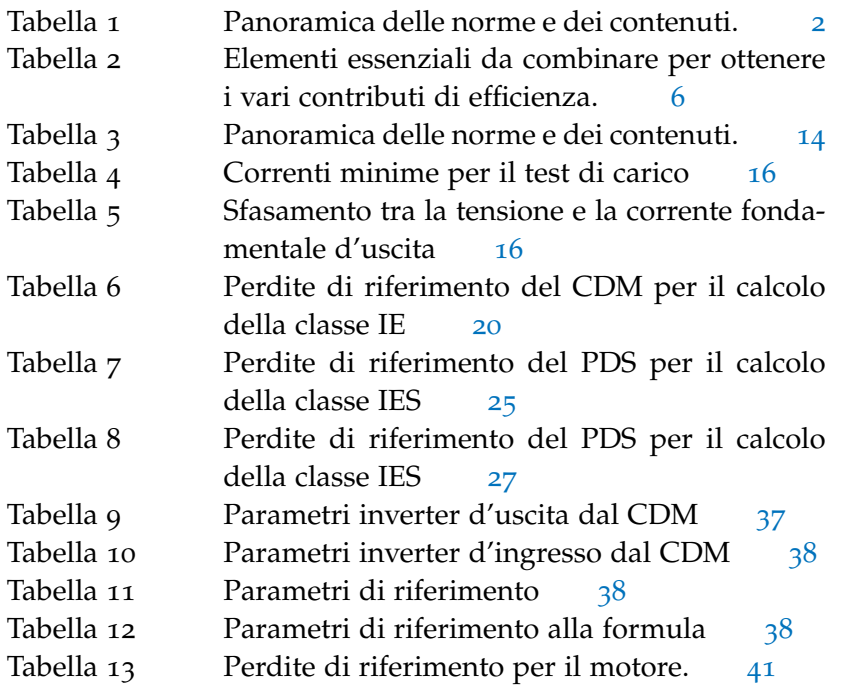

<span id="page-6-0"></span>L'efficienza energetica è un aspetto molto importante da considerare nei paesi industrializzati per avere una riduzione dei costi, una riduzione della dipendenza da fonti esterne di energia ed una riduzione delle emissioni nocive. Perciò l'Unione Europea con il pacchetto Direttive energia e clima per il 2020 si è fissata tre obiettivi chiave (*20-20-20 target* [[1](#page-50-3)]):

- taglio del 20% rispetto al 1990 delle emissioni gas a effetto serra;
- il 20% dell'energia deve provenire da fonti di energia rinnovabili;
- l'efficienza energetica deve aumentare del 20%;

La Direttiva 2009/125/CE del Parlamento Europeo e del Consiglio del 21 Ottobre 2009 relativa all'istituzione di un quadro per l'elaborazione di specifiche per la progettazione ecocompatibile dei prodotti connessi all'energia [[6](#page-50-4)], fornisce delle regole per migliorare la performance energetica e ridurre l'impatto ambientale di tali prodotti (ERPs<sup>1</sup> ). Inoltre, tale direttiva specifica qualitativamente quali siano i requisisti che gli ERPs devono avere per essere immessi sul mercato e/o per la loro messa in servizio.

La direttiva non si applica ai mezzi di trasporto di passeggeri o merci e rappresenta un'ampliamento del campo di applicazione della precedente direttiva sulla progettazione ecocompatibile 2005/32/CE in modo tale da considerare anche i prodotti connessi all'energia, cioé i prodotti che influiscono sulle prestazioni energetiche e non solo quelli .<br>che usano energia (EUPs<sup>2</sup>).

Nel 2011, l'Unione Europea ha introdotto dei requisiti minimi per l'efficienza dei motori asincroni. Nel tempo tali termini si sono gradualmente intensificati.

Nell'articolo [[2](#page-50-5)] si spiega che l'introduzione di classi di efficienza permette di dare visibilità ai componenti efficienti e di togliere dal mercato quelli inefficienti. Inoltre vengono presentati i requisiti legali che i componenti devono ottemperare:

• Per il motore, l'Unione Europea ha fissato che entro il 01/01/2017 i motori con potenze comprese tra i 0,75 kW ed i 375 kW devono essere almeno di classe IE3 oppure IE2 se alimentati da inverter;

<sup>1</sup> Energy-Related-Products: qualsiasi bene immesso sul mercato che abbia un impatto sul consumo energetico durante l'utilizzo.

<sup>2</sup> Energy-Using-Products.

- Per l'inveter, l'UE ha imposto che entro il 2018 i convertitori devono avere almeno una classe di efficienza IE1;
- Per l'intero azionamento cioé l'inverter connesso con il motore, l'Unione Europea non ha fissato ancora alcun limite fino al 2023;

Le classi di efficienza IE sopracitate vengono illustrate meglio nel capitolo [3](#page-23-0).4.

Per rispettare i termini della Direttiva 2009/125/CE sono state scritte delle norme a livello Europeo che permettono di avere una procedura standardizzata per determinare gli aspetti relativi all'efficienza energetica di un azionamento. In figura [1](#page-7-0) è illustrato un riassunto di tali norme.

<span id="page-7-0"></span>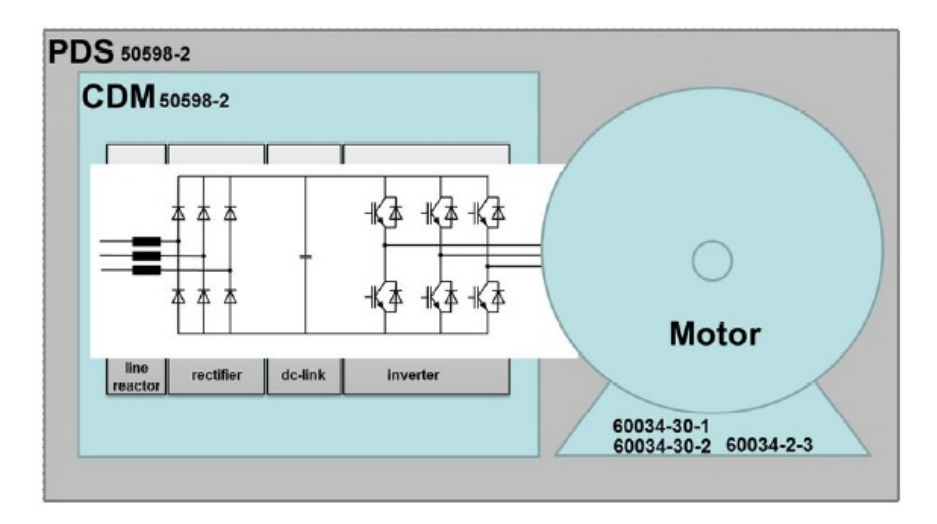

Figura 1: Azionamento e le norme relative per la determinazione delle perdite e delle classi di efficienza. [[8](#page-50-1)]

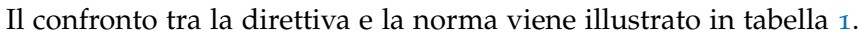

<span id="page-7-1"></span>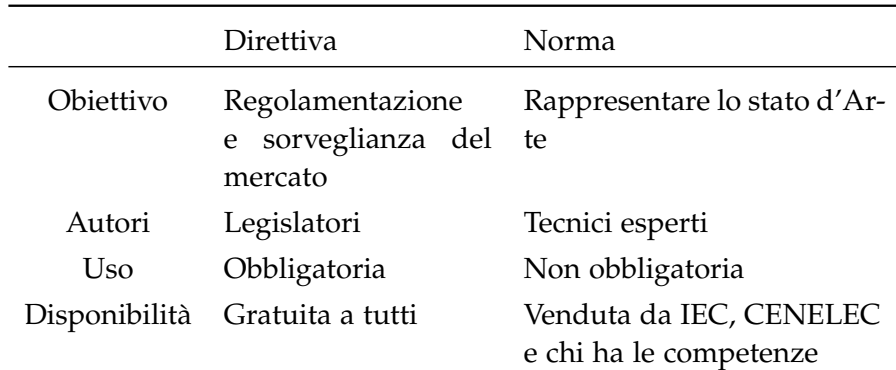

Tabella 1: Panoramica delle norme e dei contenuti.

La norma EN 50598-2 [[4](#page-50-2)], fornisce il metodo ed i punti operativi da usare per determinare le perdite dell'intero sistema di azionamento e la sua relativa classe di efficienza energetica. Di supporto vi è pure la norma EN 50598-1 [[3](#page-50-6)], che descrive i requisisti necessari per applicare i metodi della EN 50598-2 in differenti applicazioni. Un terzo documento, la norma Europea EN 50598-3 [[5](#page-50-7)], definisce le procedure per quantificare l'impatto ambientale del sistema di azionamento ed in particolare per determinare una dichiarazione ambientale del prodotto, *environmental product declaration*.

Un altro gruppo di norme e specifiche tecniche, invece, definisce le procedure per determinare le perdite del motore e la sua classe di efficienza energetica. La norma EN 60034-30-1 definisce le classi di efficienza per operazioni con tensioni sinusoidali mentre la specifica tecnica (TS) 60034-2-3 definisce i test per calcolare le perdite aggiuntive dovute all'utilizzo di un inverter.<sup>3</sup>

La tesi ricalca quanto esposto nella norma EN 50598 e fornisce una sintesi dei principali metodi per il calcolo delle classi di efficienza energetica per un azionamento.

<sup>3</sup> La norma EN 60034-30-2 che definisce le classi di efficienza per motori alimentati da inverter è ancora in fase di sviluppo.

<span id="page-10-0"></span>Nella norma EN 50598 viene illustrata una procedura per classificare in base all'efficienza energetica le possibili applicazioni di un azionamento, per potenze comprese tra i 0,12 kW ed i 1000 kW. Inoltre, la normativa permette al costruttore dell'azionamento di calcolare le perdite relative ad esso e conoscere gli aspetti di efficienza energetica per tutte le sue parti (*motor system* in figura [2](#page-10-2)).

Il metodo descritto dalla norma per definire tali aspetti segue il modello semi analitico, *Semi Analytical Model* (SAM), cioé la procedura per determinare le caratteristiche di efficienza energetica di uno specifico azionamento o attrezzatura usando equazioni matematiche e/o dati.

<span id="page-10-2"></span>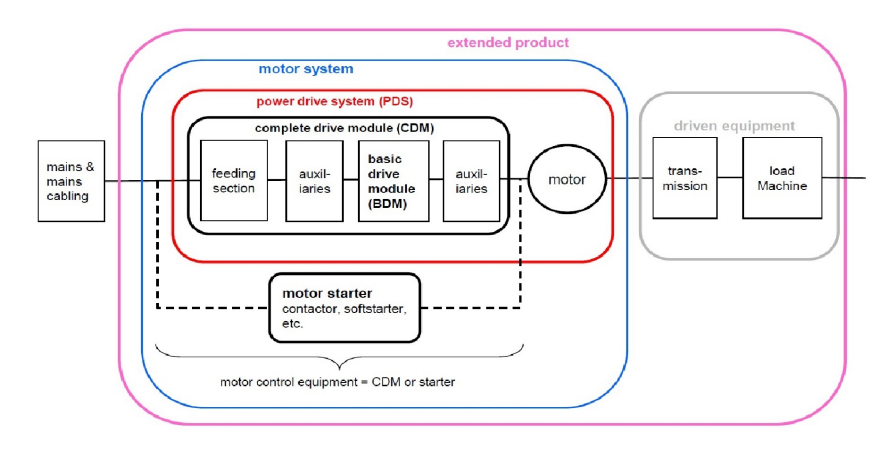

Figura 2: Illustrazione del prodotto esteso e le sue parti.

La norma EN 50598 viene suddivisa in tre documenti che affrontano aspetti differenti:

- **EN 50598-1**: descrive i requisiti generali per impostare degli standard di efficienza energetica per determinate applicazioni di un azionamento (capitolo [2](#page-10-1).1);
- **EN 50598-2**: definisce gli indicatori di efficienza energetica per il sistema di azionamento e la parte di controllo (capitolo [2](#page-14-0).2);
- <span id="page-10-1"></span>• **EN 50598-3**: fornisce una valutazione sull'impatto ambientale dell'azionamento ed i requisiti per fare una dichiarazione ambientale del prodotto (capitolo [2](#page-18-0).3);

#### 2.1 la norma en 50598-1

Questa parte della norma fa riferimento all'approccio al prodotto esteso (*Extended Product Approach*, EPA)<sup>1</sup> in figura [2](#page-10-2) e fornisce un metodo per determinare l'indice di efficienza energetica, *Energy Efficiency Index* (EEI), per una determinata applicazione usando: i profili di coppia-velocità del carico (*driven equipement*), le perdite di potenza relative dell'azionamento (*motor system*) ed infine il profilo di lavoro dell'applicazione.

<span id="page-11-0"></span>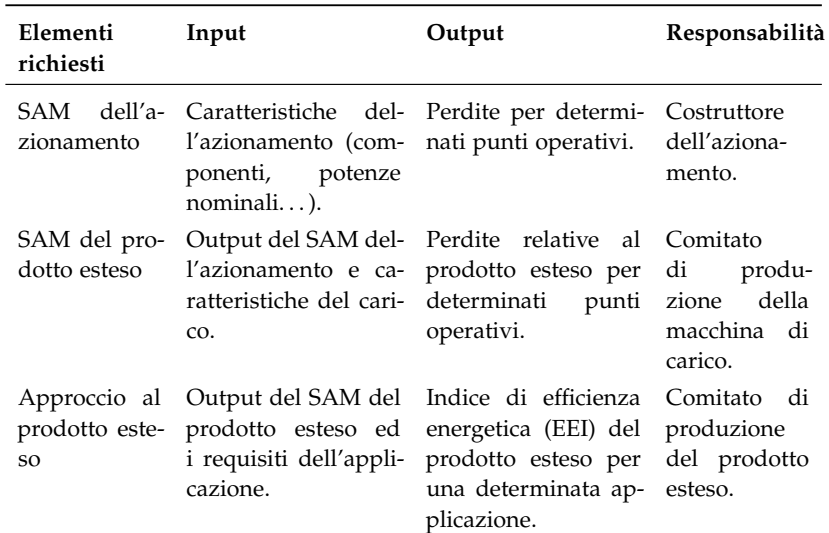

Tabella 2: Elementi essenziali da combinare per ottenere i vari contributi di efficienza.

In tale approccio (EPA), vengono combinati diversi elementi (vedi tabella [2](#page-11-0)) :

- SAM dell'azionamento: specificato nella EN 50598-2, permette di avere le perdite relative del sistema per diversi punti operativi standard. L'azionamento può essere un PDS oppure può consistere in un motore connesso con un contattore, *motor starter*, come in figura [2](#page-10-2).
- SAM del sistema di trasmissione (pompa, compressore, ventola . . . ): descrive le perdite o l'efficienza del carico per tipici punti operativi.
- Approccio al prodotto esteso (EPA): combina il SAM dell'azionamento con il SAM del carico. Tale approccio utilizza i dati dell'applicazione (punti operativi richiesti, profilo di lavoro, tempo di lavoro . . . ) per determinare l'indice di efficienza energetica (EEI) di essa.

<sup>1</sup> Extended Product (EP) : sistema composto da controllore, motore e sistema di trasmissione.

La EN 50598-1 inoltre, descrive i requisiti dei vari modelli semi analitici. In particolare, per quanto riguarda il SAM dell'azionamento, vengono fornite generiche informazioni che verranno discusse meglio nella seconda parte della norma (EN 50598-2).

Sucessivamente vengono forniti i requisiti base che devono essere soddisfatti per il SAM del prodotto esteso. L'informazione riguardante l'applicazione ed il suo profilo può essere descritta da due caratterstiche importanti relative al carico :

1. **Profilo coppia o potenza vs velocità**. Questa curva descrive come la coppia (o potenza<sup>2</sup>) richiesta dal carico dipenda dalla sua velocità. Il grafico dipende essenzialmente dal tipo di sistema di trasmissione.

La maggior parte dei sistemi di trasmissioni esistenti possono essere categorizzati in uno dei seguenti profili base mostrati in figura [3](#page-12-0).

<span id="page-12-0"></span>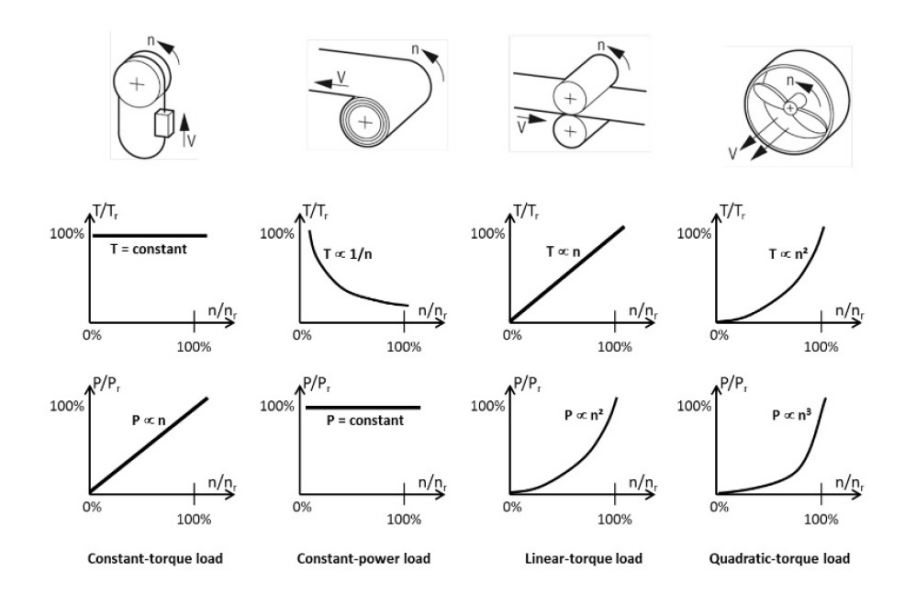

Figura 3: Tipici profili coppia/potenza vs. velocità per differenti prodotti estesi.

2. **Profilo di lavoro**. Questa caratteristica viene descritta da un grafico che illustra i vari livelli di potenza richiesti dal carico (incluso il funzionamento in standby) e la frazione di tempo in cui opera il sistema durante tali livelli. Il profilo di lavoro influenza il dimensionamento del motore ed il modo in cui il prodotto esteso deve operare in pratica.

L'efficienza di un prodotto esteso dipende fortemente dal livello di carico. Perciò, per stimare l'efficienza energetica e comparare diverse soluzioni potenziali di controllo, è essenziale conoscere

<sup>2</sup> La potenza è il prodotto di coppia e velocità.

quali siano i livelli di potenza meccanica ed elettrica richiesti dal prodotto esteso e per quanto tempo operano.

I punti operativi OP<sup>i</sup> presenti sull'asse orizzontale in figura [4](#page-13-0) devono riflettere le condizioni di lavoro tipiche per una determinata applicazione del prodotto esteso. Un punto deve essere quello a velocità e coppia nulla poichè si deve tener conto delle perdite in standby  $P_{SB}$ .

Nel caso in cui i valori delle perdite nei vari punti non siano dichiarati dal costruttore, devono essere calcolati.

Il tempo viene espresso in ore per unità di tempo (giorno, anno) oppure in percentuale del tempo di esecuzione totale (*TimeFraction*).

<span id="page-13-0"></span>TimeFraction: Fraction of runtime operated 100% 80% 60% **Duty profile** 40% 20% Operating 0% Point (OP) OP<sub>1</sub> OP<sub>2</sub> OP<sub>3</sub> OP4 .............. OPi  $P_{3}$  $P_4$ P, p . . . . . . . . . . . . . Timefraction,  $P_{Electrical}$ 

Un esempio di grafico dei punti operativi lungo il tempo è illustrato in figura [4](#page-13-0).

Figura 4: Tipico profilo di lavoro richiesto per calcolare l'energia elettrica richiesta.

Per ogni punto operativo OP $_{\rm i}$ , la potenza elettrica richiesta P $_{\rm i}$  fornita dall'alimentazione dipende dalla potenza meccanica e dalle perdite totali del prodotto esteso calcolate per tale punto.

La potenza elettrica media ponderata P<sub>Electrical</sub> richiesta per far lavorare il prodotto esteso come si vuole è pari a :

$$
P_{Electrical} = \sum_{k=1}^{n} (Timerraction_i \cdot P_i)
$$
 (1)

P<sub>Electrical</sub> è direttamente connessa al consumo di energia elettrica richiesto durante un certo periodo di lavoro (*Runtime*) del prodotto esteso :

$$
E_{Electrical} = P_{Electrical} \cdot \text{Runtime} \tag{2}
$$

Il costruttore sucessivamente sceglie la strategia di controllo che porta alla minor energia elettrica media ponderata.

Infine la norma descrive il metodo per unire i due modelli semi analitici con l'approccio al prodotto esteso per ottenere l'indice di efficienza energetica EEI.

Il collegamento tra entrambi i SAM è:

- L'impostazione delle perdite relative per determinati punti operativi comprese delle loro relative tolleranze;
- Il profilo di tempo di carico medio per determinare le perdite del sistema di trasmissione;
- I parametri di perdita del carico con le loro relative tolleranze;

Le differenti procedure per ottenere una classificazione di efficienza del prodotto esteso sono illustrati in figura [5](#page-14-1).

<span id="page-14-1"></span>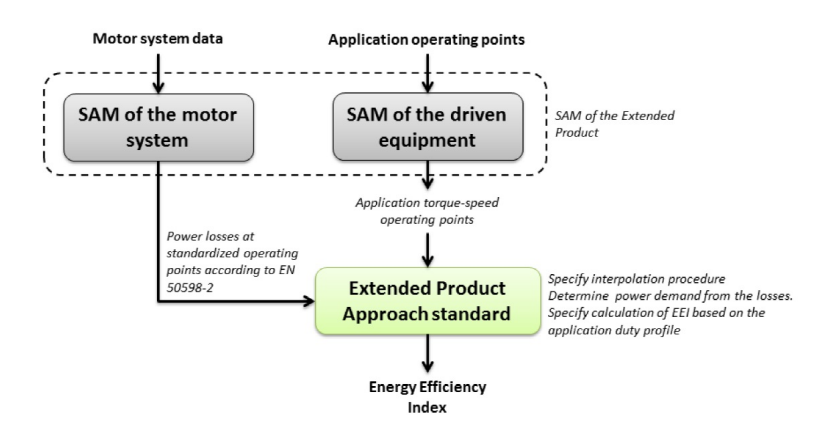

<span id="page-14-0"></span>Figura 5: Procedura per determinare l'indice di efficienza energetica di un prodotto esteso.

#### 2.2 la norma en 50598-2

La seconda parte della norma EN 50598 permette di classificare dal punto di vista dell'efficienza energetica il modulo di controllo, *Complete Drive Module* (CDM)<sup>3</sup> e l'intero sistema di azionamento, *Power* .<br>*Drive System* (PDS)<sup>4</sup> in figura [2](#page-10-2).

Le classi di efficienza per il CDM ed il PDS sono rispettivamente le classi IE ed IES. Generalmente all'aumentare della classe IE in figura [6](#page-15-0), aumenta l'efficienza e diminuiscono le perdite relative di potenza. Inoltre, la norma specifica che non si può ottenere la classe IES con una semplice somma delle classi IE del motore e del CDM ma è necessario vedere i due componenti insieme (PDS).

<span id="page-15-0"></span>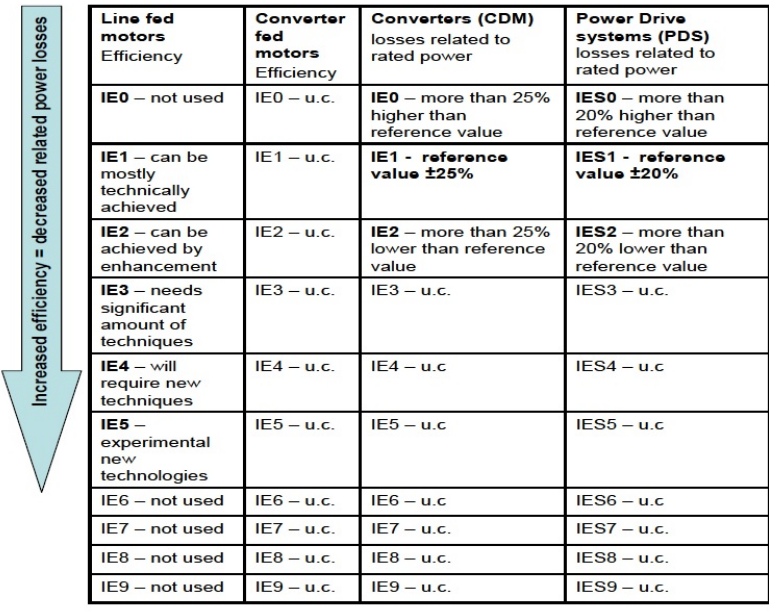

Figura 6: Illustrazioni delle classi IE ed IES. (u.c = under consideration).

Le classi IE per il motore alimentato da rete sono definite dalla norma EN 60034-30-1.

Le classi IE per il motore alimentato da inverter verranno definite nella futura IEC/TS 60034-30-2 (in preparazione).

Questa categorizzazione permette di porre delle limitazioni energetiche future per i nuovi azionamenti che vengono richiesti sempre più efficienti.

Per fare tale classificazione bisogna calcolare le perdite del CDM e del PDS e, fare un confronto di esse con le perdite di riferimento definite dalla norma ( procedura descritta nei paragrafi [3](#page-23-0).4 e [4](#page-28-0).4).

Nella EN 50598-2 viene anche spiegato come determinare la classe di efficienza dell'intero sistema PDS avendo a disposizione solo il

<sup>3</sup> Rappresenta l'inverter connesso tra l'alimentazione ed il motore, compreso di : dispositivi di protezione, trasformatori e componenti ausiliari.

<sup>4</sup> Consiste nel CDM connesso con il motore.

CDM oppure solo il motore. Si vede, nella terza colonna e prima riga in figura [7](#page-16-0), che il costruttore del motore può determinare la classe IES per un PDS che usa il proprio motore, considerando un CDM di riferimento (RCDM). Allo stesso modo, nella prima colonna e terza riga in figura [7](#page-16-0), il costruttore di un CDM può ricavare la classe di efficienza di un PDS equipaggiato del proprio CDM, usando le perdite di un motore di riferimento definito dalla norma.

<span id="page-16-0"></span>

| Combination<br>of       | <b>CDM</b>                                                          | <b>Test CDM</b>                                                                   | Reference<br>CDM (RCDM)                                             |                                       |
|-------------------------|---------------------------------------------------------------------|-----------------------------------------------------------------------------------|---------------------------------------------------------------------|---------------------------------------|
| <b>Motor</b>            | determine<br>the IES class<br>of the<br>resulting<br><b>PDS</b>     | determine the<br>ΙF<br>performance of<br>the given<br>motor (IEC TS<br>60034-2-3) | determine the<br><b>IES Class of</b><br>the resulting<br><b>PDS</b> | Guidance for<br>motor<br>manufacturer |
| <b>Test Load</b>        | determine the<br>ΙE<br>performance<br>of the given<br><b>CDM</b>    | combination<br>not used                                                           | combination<br>not used                                             |                                       |
| Reference<br>Motor (RM) | determine the<br><b>IES Class of</b><br>the resulting<br><b>PDS</b> | combination<br>not used                                                           | calculation<br>model of a<br>reference PDS                          |                                       |
|                         | <b>Guidance for</b><br><b>CDM</b><br>manufacturer                   |                                                                                   |                                                                     |                                       |

Figura 7: Guida per i costruttori del CDM e motore per usare i "test" ed i valori di "riferimento" per determinare le classi IE ed IES.

Il costruttore di un CDM definisce la classe di efficienza IE del suo prodotto calcolando le perdite per correnti di rotore<sup>5</sup> nominali e frequenze di statore al 90% rispetto al valore nominale (pL,RCDM(90,100) e p<sub>L,CDM(90,100</sub>) in figura [8](#page-17-0)) seguendo uno dei tre metodi elencati:

- Determinazione delle perdite del CDM tramite calcolo per ogni singolo componente (modello matematico in Appendice [B\)](#page-40-0);
- Determinazione delle perdite del CDM tramite metodo input-output (capitolo [3](#page-20-0));
- Determinazione delle perdite tramite metodo calorimetrico (Appendice [A\)](#page-36-0);

Per quanto riguarda il costruttore di un PDS, le perdite vengono calcolate seguendo il modello matematico in Appendice [B](#page-40-0) oppure il metodo input-output descritto nel capitolo [4](#page-26-0). Il metodo calorimetrico viene escluso poiché è molto difficile da effettuare un isolamento termico tra il CDM ed il motore in presenza di quest'ultimo.

<sup>5</sup> La norma specifica che per motori asincroni, la corrente generatrice di coppia è la corrente di rotore del motore.

<span id="page-17-0"></span>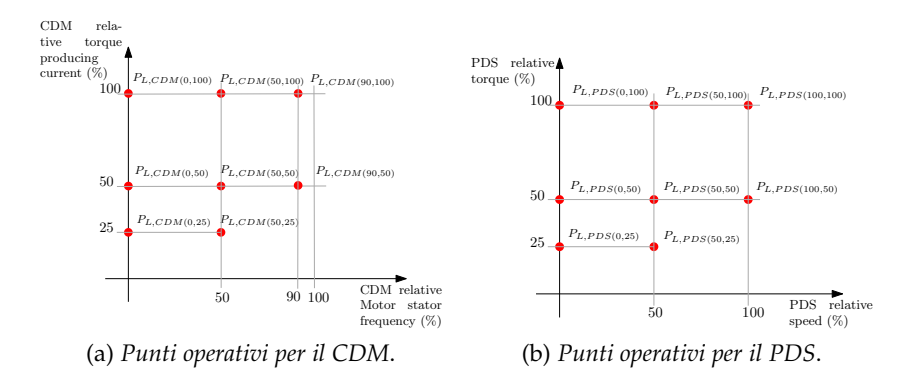

Figura 8: Punti operativi del CDM e del PDS

Invece, la classe di efficienza IES del PDS viene determinata utilizzando le perdite relative di riferimento e quelle calcolate per velocità e coppia nominali (p<sub>L,RPDS(100,100)</sub> e p<sub>L,PDS(100,100)</sub> in figura [8](#page-17-0)).

Nella norma viene inoltre specificato il modo per determinare le perdite per punti operativi intermedi e non definiti. Si possono seguire tre metodi differenti :

- massime perdite nei punti predefiniti vicini;
- interpolazione lineare bidimensionale tra punti di perdita vicini;
- perdite in accordo con il modello matematico descritto in appendice [B;](#page-40-0)

Infine, la norma EN 50598-2 conlcude illustrando i requisiti necessari della documentazione per l'utente ed in particolare, le informazioni necessarie per determinare le perdite di energia del CDM e del PDS :

- I dati di targa riguardanti l'efficienza energetica dell'equipaggiamento, devono essere presenti nella documentazione;
- Il costruttore deve specificare se la frequenza nominale di statore per il test è di 50 Hz o 60 Hz;
- Ogni parte del CDM o del PDS che viene alimentata separatamente, deve essere provvista delle informazioni relative alla sua funzione e delle caratteristiche elettriche come richiesto dalla relativa norma<sup>6</sup>;
- Se il CDM ed il motore operano insieme come una singola unità, la classe IE dell'inverter non è richiesta;

<sup>6</sup> Tipici esempi di norme relative al prodotto sono : EN 61800-2, EN 60947-4-1 e EN 60947-4-2.

• Nella documentazione devono essere presenti informazioni limite quali : ampiezza fase-fase della tensione d'alimentazione  $U<sub>mLi</sub>$ , frequenza della tensione d'alimentazione (50 Hz o 60 Hz) ed infine la frequenza nominale di statore per il test del CDM e la velocità nominale del motore (giro/minuto) per il test del PDS;

#### <span id="page-18-0"></span>2.3 la norma en 50598-3

L'ultima parte della norma EN 50598 specifica il processo ed i requisiti per implementare il design di un prodotto che rispetti l'ambiente e per valutare e comunicare i potenziali impatti ambientali lungo l'intero ciclo di vita degli azionamenti con potenza compresa tra i 0,12 kW ed i 1000 kW.

La EN 50598-3 definisce inoltre due differenti dichiarazioni ambientali :

- versione *base*: si riferisce alla dichiarazione ambientale di tipo II che fornisce informazioni qualitative sul design sostenibile;
- versione *completa*: si riferisce alla dichiarazione ambientale di tipo II+ basata sull'analisi degli aspetti ambientali durante il ciclo di vita del prodotto;

Una dichiarazione ambientale è un comunicato del costruttore riguardante gli impatti ambientali potenziali sul prodotto e, la norma EN ISO 14020 ne definisce i principi generali. In tabella [3](#page-19-0) vengono illustrati i contenuti *base* per una dichiarazione ambientale di tipo II in accordo con la EN ISO 14021 ed i contenuti *completi* per una dichiarazione di tipo II+ attraverso la EN ISO 14025 ed un'analisi quantitativa attraverso una valutazione del ciclo di vita, *Life Cycle Assessment* (LCA)<sup>7</sup> , del prodotto.

La durata massima di validità di una dichiarazione ambientale è di 5 anni, oltre tale periodo il costruttore deve fare una revisione del prodotto.

Questa parte della EN 50598 fornisce inoltre i requisiti *base* e *completi* che permettono al costruttore di fare rispettivamente una dichiarazione di tipo II e di tipo II+, come ad esempio: la descrizione della famiglia del prodotto e del suo imballaggio, i materiali e le sostanze costituenti del prodotto, le informazioni sul costruttore e sulle fasi di vita del prodotto (*fase di utilizzo e fase di fine vita*) 8 .

Per quanto riguarda la dichiarazione ambientale di tipo II+, la verifica è obbligatoria.

<sup>7</sup> Rappresenta la compilazione e la valutazione delgi input, degli output e degli impatti ambientali potenziali del prodotto lungo il suo intero ciclo di vita.

<sup>8</sup> Fase di utilizzo intesa come il tempo da quando il prodotto è in funzione a quando viene rimosso. La fase di fine vita, invece, è il tempo che trascorre tra la rimozione e l'utilizzo del prodotto.

<span id="page-19-0"></span>

| Argomento                        | Classificazione | Descrizione                                   | Riferimento                               |
|----------------------------------|-----------------|-----------------------------------------------|-------------------------------------------|
| Design in rispetto dell'ambiente | Base            | Stima qualitativa                             | EN<br>62430/EN<br>ISO 14006               |
|                                  | Completo        | Stima quantitativa                            | <b>ISO</b><br>EΝ<br>14040/EN<br>ISO 14044 |
|                                  | Base            | Dichiarazione del materiale                   | EN 62474                                  |
|                                  |                 | Conformità con le leggi applicabili           | EN 50581                                  |
|                                  |                 | Impatto durante il ciclo di vita del prodotto | <b>ISO</b><br>EN                          |
| Dichiarazione ambientale         | Completo        | Aspetti qualitativi sull'impatto ambientale   | 14020<br><b>ISO</b><br>EN<br>14021        |
|                                  |                 | Dichiarazione del materiale                   | EN 62474                                  |
|                                  |                 | Conformità con le leggi applicabili           | EN 50581                                  |
|                                  |                 | Impatto durante il ciclo di vita del prodotto | <b>ISO</b><br>EN<br>14020                 |
|                                  |                 | Aspetti quantitativi sull'impatto ambientale  | <b>ISO</b><br>EN<br>14021/EN<br>ISO 14025 |

Tabella 3: Panoramica delle norme e dei contenuti.

Per garantire un approccio armonizzato della versione *completa* di dichiarazione ambientale, vengono presi in considerazione i principi generali della EN ISO 14025 e le regole di categoria di prodotto (PCR) per i componenti dell'azionamento. Quest'ultima, inoltre, fornisce un approccio uniforme per effettuare una valutazione del ciclo di vita del prodotto (LCA) e dunque garantisce un determinato standard di qualità per l'approccio al prodotto esteso (EPA).

Il documento PCR viene usato dunque come base di riferimento per un LCA di qualsiasi prodotto avente motore ed inoltre, deve soddisfare i requisiti descritti nelle norme EN ISO 14040, EN ISO 14044 e EN ISO 14025.

#### <span id="page-20-1"></span><span id="page-20-0"></span>3.1 introduzione

Il metodo per la determinazione delle perdite si basa su misure elettriche di potenza in ingresso e in uscita dal CDM.

Le perdite di potenza del CDM vengono calcolate usando la seguente formula:

$$
P_{L,CDM, determined} = P_{in,CDM} - P_{out,CDM}
$$
 (3)

In figura [9](#page-20-2) è illustrata l'impostazione del metodo, entrambe le misure vengono effettuate da un'analizzatore di potenza che misura: U<sub>in</sub>, U<sub>out</sub>, I<sub>in</sub> e I<sub>out</sub>. Il prodotto tra la corrente efficace e la tensione efficace fornisce la misura di potenza apparente in uscita o in entrata.

<span id="page-20-2"></span>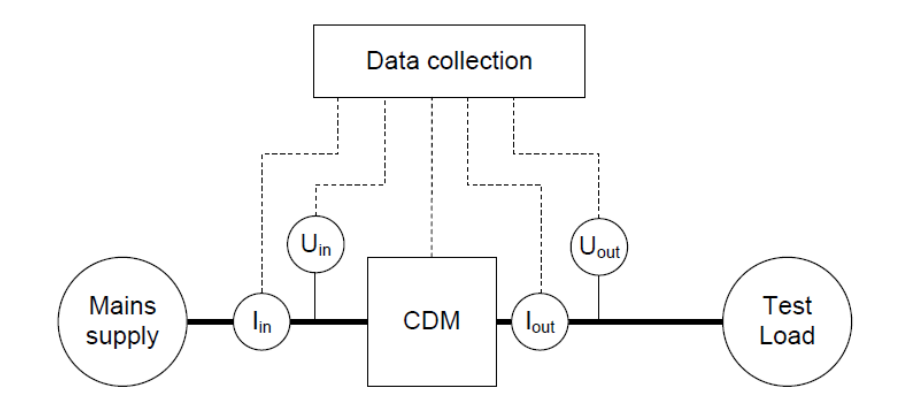

Figura 9: Impostazione delle misure per il calcolo delle perdite del CDM

Il test di carico<sup>1</sup> (test load) in figura [9](#page-20-2) serve a dichiarare la classe IE del CDM senza considerare l'intero sistema PDS. La norma definisce i limiti di corrente e sfasamento a cui il CDM deve essere "caricato" in base alla sua potenza apparente nominale  $S_{\text{requ}}$ , calcolata con la formula:

$$
S_{r,equ} = \sqrt{3} \cdot U_{1,r,out} \cdot I_{r,out}
$$
 (4)

dove,  $U_{1,r,out}$  è la tensione linea-linea d'uscita dall'inverter.

<sup>1</sup> Circuito artificiale che controlla la corrente d'uscita I<sub>out</sub> e lo sfasamento d'uscita cosφ dal CDM.

#### 16 metodo input-output per il cdm

<span id="page-21-1"></span>

| corrente di coppia/%   | corrente di test di carico $\frac{I_{out}}{I_{r,out}}$ /% per potenze apparenti $S_{r,equ}$ comprese tra |                      |                   |                    |                       |
|------------------------|----------------------------------------------------------------------------------------------------|----------------------|-------------------|--------------------|-----------------------|
| Per motori asincroni = | $[0,278-1,29]$ kVA $[1,29-7,94]$ kVA $[7,94-56,9]$ kVA $[56,9-245]$ kVA                                  |                      |                   |                    | $[245 \div 1209]$ kVA |
| corrente di rotore/%   | $[0,12 \div 0, 75]$ kW                                                                                   | $[0,75 \div 5,5]$ kW | $5,5 \div 45$ kVA | $[45 \div 200]$ kW | [200÷1000]kW          |
| 25                     | 0,79                                                                                                    | 0,58                 | 0,45              | 0,42               | 0,39                  |
| 50                     | 0.81                                                                                                    | 0,71                 | 0,60              | 0,58               | 0,56                  |
| 75                     | 0,89                                                                                                    | 0,82                 | 0,79              | 0,78               | 0,77                  |
| 100                    | 1,00                                                                                                    | 1,00                 | 1,00              | 1,00               | 1,00                  |

Tabella 4: Correnti minime per il test di carico

<span id="page-21-2"></span>

| corrente di coppia/%   | sfasamento $cos\phi$ per potenze apparenti $S_{\text{real}}$ comprese tra |                       |                                                        |                    |                       |
|------------------------|---------------------------------------------------------------------------|-----------------------|--------------------------------------------------------|--------------------|-----------------------|
| Per motori asincroni = |                                                                           |                       | $[0,278-1,29]$ kVA $[1,29-7,94]$ kVA $[7,94-56,9]$ kVA | [56,9÷245]kVA      | $[245 \div 1209]$ kVA |
| corrente di rotore/%   | $[0,12 \div 0, 75]$ kW                                                    | $[0.75 \div 5, 5]$ kW | $5.5 \div 45$ kVA                                      | $[45 \div 200]$ kW | $[200 \div 1000]$ kW  |
| 25                     | 0,34                                                                      | 0,38                  | 0,49                                                   | 0,54               | 0,57                  |
| 50                     | 0,51                                                                      | 0,60                  | 0,71                                                   | 0,75               | 0,78                  |
| 75                     | 0,64                                                                      | 0,72                  | 0,80                                                   | 0,83               | 0,85                  |
| 100                    | 0,73                                                                      | 0,79                  | 0,85                                                   | 0,86               | 0,87                  |

Tabella 5: Sfasamento tra la tensione e la corrente fondamentale d'uscita

La corrente in uscita dal CDM (I<sub>out</sub>) deve essere maggiore al valore specificato in tabella [4](#page-21-1).

Se viene usato un carico elettrico anziché un motore, lo sfasamento cos $\phi^2$  deve essere compreso con una tolleranza dello  $\pm 0,08\%$  nei valori definiti in tabella [5](#page-21-2).

#### <span id="page-21-0"></span>3.2 procedura pratica

Le misure vengono effettuate per ogni punto degli otto predefiniti dalla norma in figura [10](#page-22-1). Inoltre, a causa delle lievi fluttuazioni sotto carico della potenza d'uscita, bisogna acquisire un numero adeguato di valori lungo un periodo di tempo (tipicamente 1 ÷ 3 minuti) e poi fare una media di tali misure.

La procedura è la seguente:

- inizialmente il CDM lavora al 90% della frequenza nominale<sup>3</sup> e al 100% della corrente nominale fino a raggiungere la stabilità termica, cioé quando la temperatura<sup>4</sup> non cresce più di 2K all'ora;
- raggiunta la stabilità termica, misurare e registrare tensione, corrente, potenza e fattore di potenza all'ingresso ed all'uscita dal  $CDM(1);$

<sup>2</sup> Sfasamento tra la fondamentale della tensione e la fondamentale della corrente d'uscita dal CDM.

<sup>3</sup> Si considera la frequenza al 90% di quella nominale anziché al 100% per evitare le tecniche di sovramodulazione che determinano un confronto sbagliato con i valori di riferimento.

<sup>4</sup> La temperatura è definita come la temperatura esterna del motore meno la temperatura dell'ambiente.

- tenendo costante la corrente di coppia, misurare le quantità elettriche necessarie alle frequenze del 50%(2) e dello 0%(3) rispetto al valore nominale;<sup>5</sup>
- ridurre la corrente di coppia al 50% e misurare i valori richiesti alle frequenze del 90%(4), 50%(5) e 0%(6) del valore nominale;
- ridurre nuovamente la corrente al 25%, misurare e registrare le grandezze utili alle frequenze del 50%(7) e dello 0%(8);

<span id="page-22-1"></span>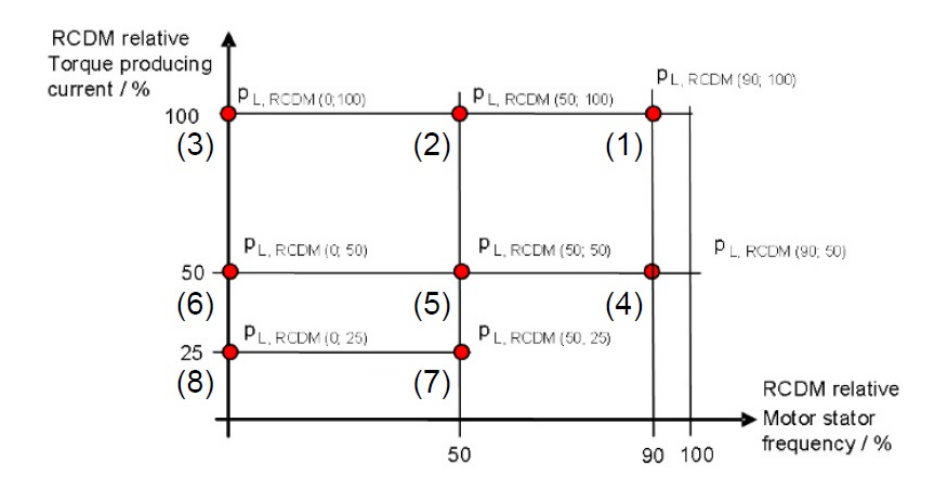

Figura 10: Ordine in cui le misure devono essere effettuate per il CDM: da (1) a (8)

#### <span id="page-22-0"></span>3.3 condizioni per il metodo input-output del cdm

La norma fornisce delle condizioni di test per il metodo sperimentale di calcolo delle perdite di un CDM in modo tale da garantire una riproducibilità e comparabilità per i costruttori ed i test in laboratorio:

- $\bullet$  il fattore di cresta<sup>6</sup> della tensione di alimentazione deve essere compresa tra 1,35 e 1,44;
- test di carico del CDM entro i limiti richiesti dalla norma;
- test di carico per il CDM scelto in modo tale che la distorsione armonica totale (THD) della corrente d'uscita sia minore o uguale al 5%;
- le perdite di potenza devono essere determinate durante operazioni continue;

<sup>5</sup> Per far fronte alle limitazioni della strumentazione a basse frequenze, le perdite del CDM possono essere date per frequenze di 5 Hz anziché per frequenze nulle.

<sup>6</sup> Rapporto tra valore massimo e valore efficacie.

- CDM equipaggiato ed installato secondo i requisiti della norma EN 61800-5-1;
- la frequenza di switch e lo schema di impulsi del CDM devono essere dichiarati e documentati dal costruttore;

#### <span id="page-23-0"></span>3.4 definire la classe di efficienza ie per un cdm

Per determinare la classe IE per un CDM, il costruttore deve tener conto dell'incertezza del metodo usato per calcolare le perdite di potenza. Infatti va aggiunto al valore determinato con il metodo prescelto P L,CDM, determined un valore di inaccuratezza  $\Delta P_{L,CDM}$  illustrato in figura [11](#page-23-1) tramite la formula:

<span id="page-23-2"></span>
$$
P_{L,CDM} = P_{L,CDM, determined} + \Delta P_{L,CDM} = P_{L,CDM, determined} \cdot (1 + \frac{\Delta P_{L,CDM}}{100})
$$
\n
$$
(5)
$$

Dato che in figura [11](#page-23-1) l'incertezza viene esperessa come percentuale del rapporto tra ∆PL,CDM e PL,CDM,determined, il secondo membro della formula [5](#page-23-2) va corretto con il terzo.

<span id="page-23-1"></span>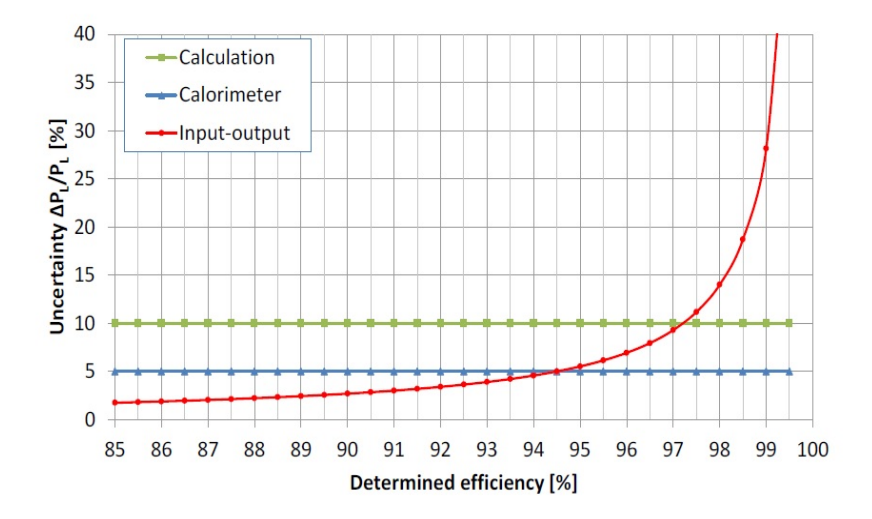

Figura 11: Tipiche incertezze per i differenti metodi per determinare le perdite.

Si vede dalla figura [11](#page-23-1) che il metodo calorimetrico e quello di calcolo dei singoli componenti hanno un'incertezza costante mentre, il metodo sperimentale di input-output ha una curva che all'aumentare dell'efficienza da determinare, aumenta il grado di inaccuratezza. Perciò, tale metodo risulta inadatto per gradi di efficienza elevati.

<span id="page-24-0"></span>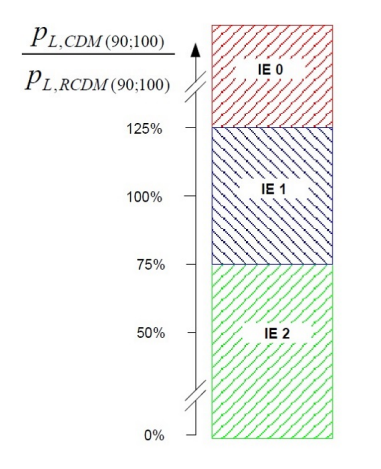

Figura 12: Classi IE per un CDM

La classe IE per il CDM viene definita in relazione alle perdite<sup>7</sup> di riferimento epsoste dalla norma<sup>8</sup> nella tabella [6](#page-25-0). Il valore delle perdite utile a determinare la classe IE è quello per valori nominali cioé,  $P_{L,CDM(90,100)}$ .

Facendo riferimento alla figura [12](#page-24-0), si può definire la classe IE per un CDM:

- CDM di classe IE 0 se: le perdite relative sono maggiori del 25% rispetto al valore definito in tabella [6](#page-25-0);
- CDM di classe IE 1 se: le perdite relative calcolate sono  $\pm 25\%$ del valore di riferimento;
- CDM di classe IE 2 se: le perdite relative sono minori del 25% rispetto al valore in tabella [6](#page-25-0);

<sup>7</sup> Se la potenza apparente nominale del CDM è compresa tra due valori della tabella, si sceglie quello maggiore per determinare la classe IE.

<sup>8</sup> La discontinuità delle perdite relative nel CDM che si trova al passaggio da 111 kVA a 135 kVA è dovuta al cambio della frequenza di switch da 4 kHz a 2 kHz.

<span id="page-25-0"></span>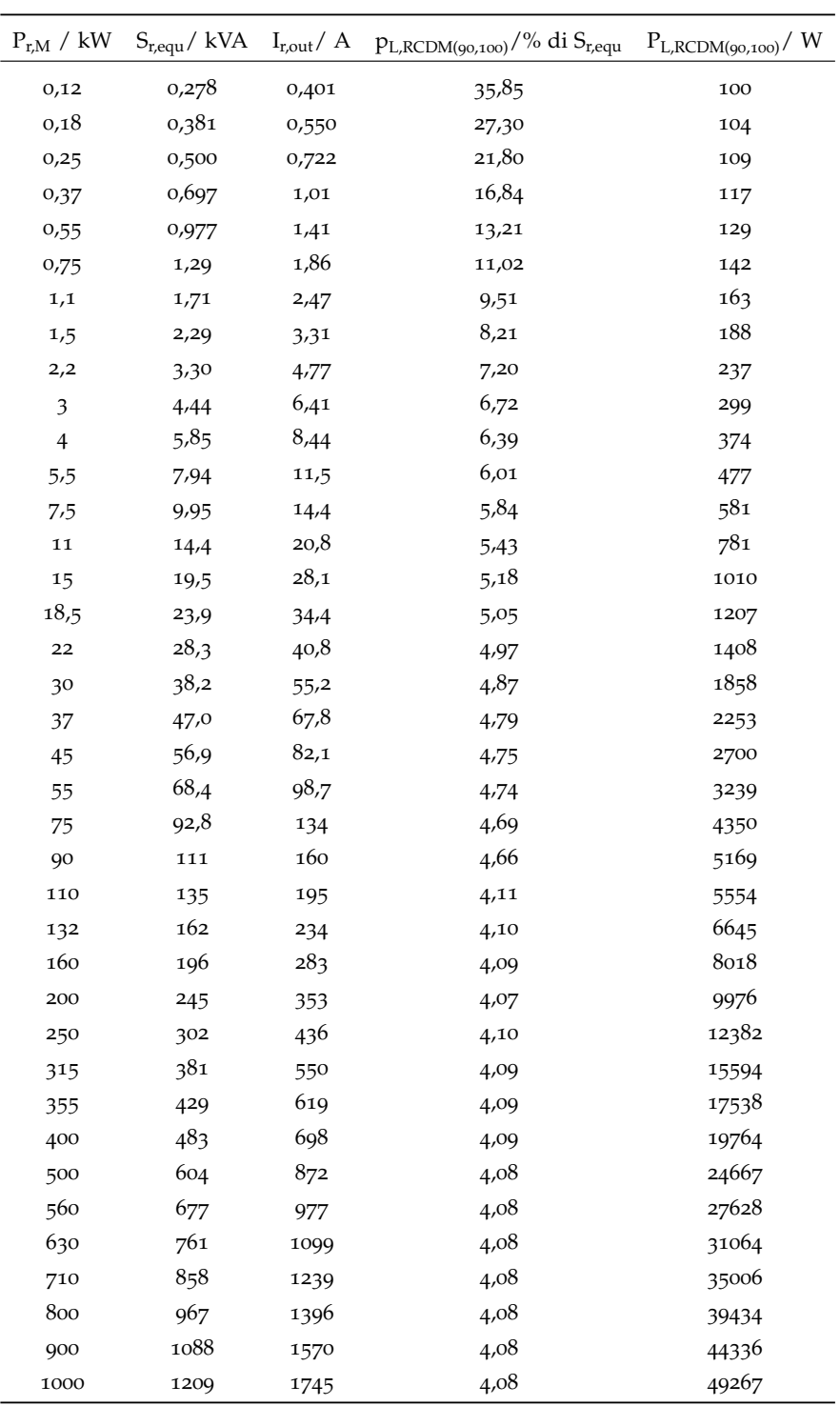

Tabella 6: Perdite di riferimento del CDM per il calcolo della classe IE

#### <span id="page-26-1"></span><span id="page-26-0"></span>4.1 introduzione

Il metodo è basato sulla misura della potenza elettrica tra l'alimentazione e l'inverter e sulla misura della potenza meccanica tra il motore ed il carico<sup>1</sup>.

Le perdite di potenza del PDS sono calcolate usando la formula:

$$
P_{L,PDS, determined} = P_{in,PDS} - P_{out,PDS}
$$
 (6)

Dove  $P_{in,PDS}$  è il prodotto tra la tensione  $U_{in}$  e la corrente  $I_{in}$  d'ingresso misurate dall'analizzatore di potenza.

Mentre,  $P_{\text{out,PDS}}$  è il prodotto tra la coppia e la velocità del motore. In tale metodo, l'accuratezza di misura dipende dall'accuratezza della strumentazione.

Il setup per le misure è illustrata in figura [13](#page-26-3).

<span id="page-26-3"></span>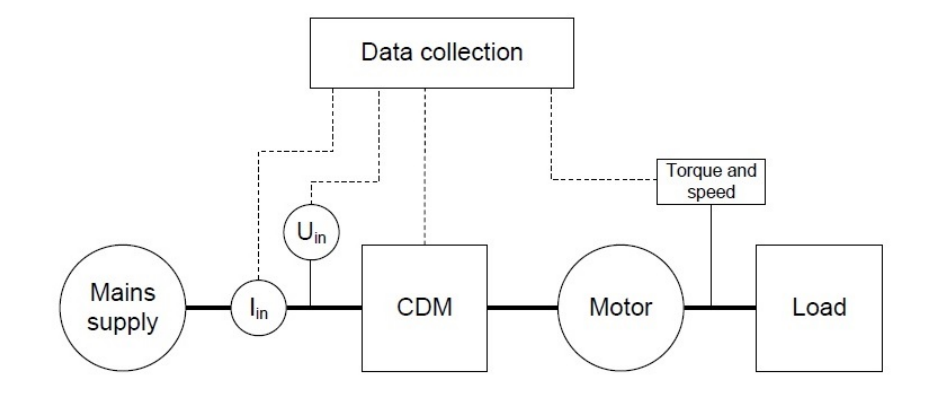

Figura 13: Impostazione delle misure per il calcolo delle perdite del PDS

#### <span id="page-26-2"></span>4.2 procedura pratica

Le misure vengono effettuate per ogni punto degli otto punti operativi predefiniti dalla norma (figura [14](#page-27-1)). Inoltre, bisogna seguire la modalità di acquisizione dei dati, già descritta per il CDM, in cui bisogna fare una media dei valori ottenuti in un determinato intervallo di tempo(solitamente da  $1 \div 3$ ).

<sup>1</sup> La strumentazione richiesta per tale misura deve soddisfare i requisiti della norma EN 60034-2-1

<span id="page-27-1"></span>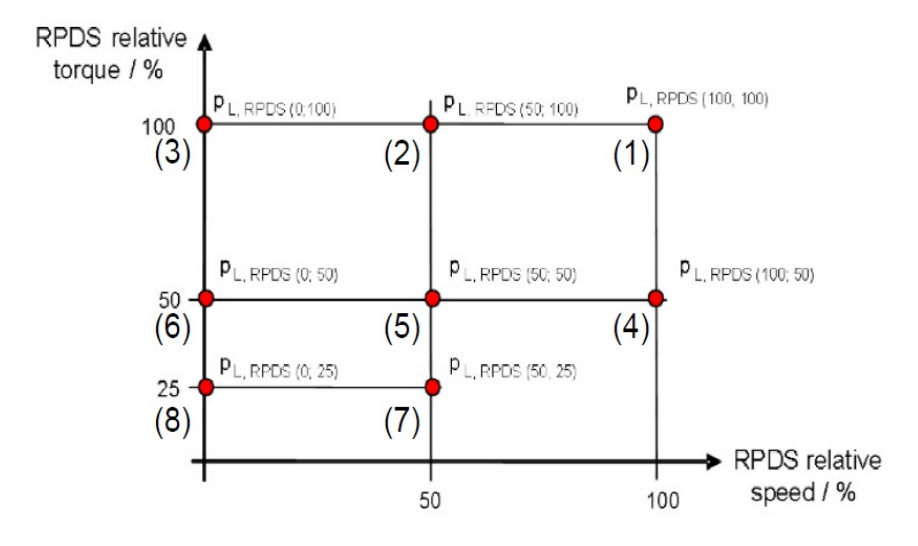

Figura 14: Ordine in cui le misure devono essere effettuate per il PDS: da (1) a (8)

La procedura è la seguente:

- far lavorare il PDS alla velocità e coppia nominali (1) fino a raggiungere la stabilità termica, cioé la temperatura del motore non deve crescere più di 2K per ora;
- raggiunta la stabilità termica, misurare e registrare la tensione, corrente, potenza e fattore di potenza dell'alimentazione e, la coppia e la velocità dell'albero motore;
- tenendo costante la coppia, misurare e registrare le quantità sopracitate con velocità al 50% (2) e al 0% (3) del valore nominale;<sup>2</sup>
- ridurre la coppia del motore al 50% del valore nominale, dunque misurare e registrare le quantità utili con velocità al 100%  $(4)$ , 50% (5) e 0% (6);
- ridurre la coppia del motore al 25%, misurare e registrare le quantità utili con velocità al 50% (7) e 0% (8) della velocità nominale;

#### <span id="page-27-0"></span>4.3 condizioni per il metodo input-output del pds

• il fattore di cresta della tensione di alimentazione deve essere compresa tra 1,35 e 1,44;

<sup>2</sup> Per far fronte alle limitazioni della strumentazione a basse frequenze, le perdite del PDS possono essere date per velocità corrispondenti alla frequenza di statore di 5 Hz invece che velocità nulle.

- short circuit ratio (SCR) del CDM e dell'alimentazione deve essere compreso tra 50 a 200 fino ai 90 kW e tra 5 e 50 sopra i 90 kW;
- il test può essere fatto a qualsiasi temperatura nei limiti del sistema;
- la frequenza della modulazione PWM deve essere almeno 20 volte la frequenza fondamentale della corrente del motore;
- <span id="page-28-0"></span>4.4 definire la classe di efficienza energetica ies per un pds

Per determinare la classe IES per un PDS, il costruttore deve considerare prima di tutto l'incertezza del metodo usato per calcolare le perdite. Perciò, le perdite di potenza determinate vanno corrette tenendo conto di tale inaccuratezza ∆PL,PDS illustrata sempre in figura [11](#page-23-1) come percentuale del rapporto tra ΔP<sub>L,PDS</sub> e P<sub>L,PDS</sub>, determined·

<span id="page-28-1"></span>
$$
P_{L,PDS} = P_{L,PDS, determined} + \Delta P_{L,PDS} = P_{L,PDS, determined} \cdot (1 + \frac{\Delta P_{L,PDS}}{100})
$$
\n
$$
(7)
$$

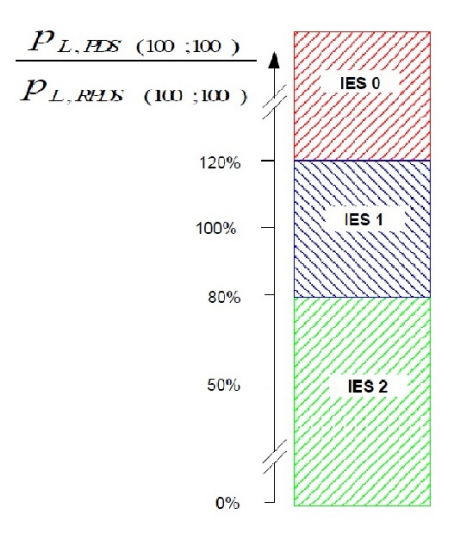

Figura 15: Classi IES per un PDS

La classe IES per il PDS viene definita in relazione alle perdite di riferimento<sup>3</sup> definite dalla norma nella tabella [8](#page-32-1)<sup>4</sup>. Il valore delle

<sup>3</sup> Le perdite di riferimento del PDS possono essere usate per la valutazione di equipaggiamenti con tensione nominale diversa dai 400 V e con motori diversi da quelli a 4 poli.

<sup>4</sup> Se la potenza nominale è compresa tra due valori della tabella, si sceglie quello maggiore per determinare la classe IES

perdite utile a determinare la classe IES è quello per valori nominali cioé, PL,PDS(100,100) .

Facendo riferimento all'immagine [15](#page-28-1) definita nella norma, si è in grado di definire la classe IES per un PDS:

- PDS di classe IES 0 se: le perdite relative sono maggiore del 20% rispetto al valore definito in tabella [8](#page-32-1);
- PDS di classe IES 1 se: le perdite relative calcolate sono ±20% del valore di riferimento;
- PDS di classe IES 2 se: le perdite relative sono minori del 20% rispetto al valore in tabella [8](#page-32-1);

<span id="page-30-0"></span>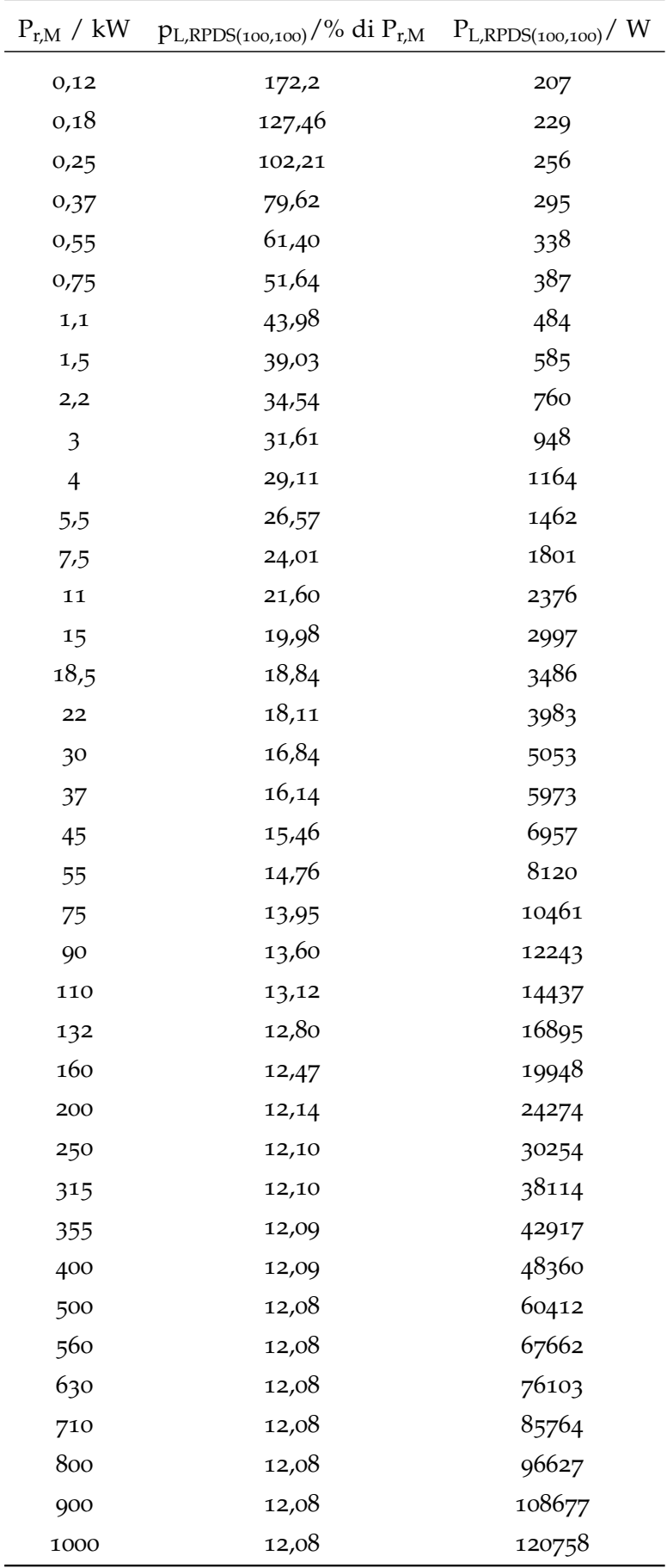

Tabella 7: Perdite di riferimento del PDS per il calcolo della classe IES

<span id="page-32-0"></span>La tesi ha lo scopo di fornire una visione riassuntiva della norma EN 50598. In particolare viene focalizzata l'attenzione sulla seconda parte, la EN 50598-2, e viene descritto più approfonditamente il metodo input-output per calcolare le perdite di un inverter o dell'intero sistema di azionamento.

Nell'articolo *State of the Technology of Power Loss Determination in Power Converters* [[7](#page-50-8)] viene illustrato il motivo per cui a livello industriale ed accademico, il metodo input-output rappresenta il modo più conveniente in termini di complessità per determinare l'efficienza energetica di un convertitore e del sistema sistema di azionamento corrispondente.

In particolare, facendo riferimento all'inacuratezza e altri aspetti, viene fornito un confronto dei tre metodi definiti nella norma EN 50598-2:

<span id="page-32-1"></span>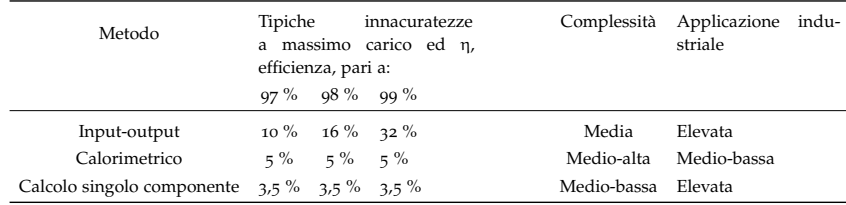

Tabella 8: Perdite di riferimento del PDS per il calcolo della classe IES

I tre metodi differiscono per accuratezza e complessità. Il metodo input-output presenta una limitata accuratezza ad elevati livelli di efficienza, come già illustrato in figura [11](#page-23-1), e necessita di equipaggiamenti per la misura molto accurati come l'analizzatore di potenza, *Power Analyzer*.

Il metodo di determinazione delle perdite tramite calcolo per ogni singolo componente e quello calorimetrico presentano un'elevata accuratezza anche per alte efficienze. Tuttavia, per il metodo che calcola le perdite tramite misure termiche , la procedura d'installazione della strumentazione risulta molto dispendiosa in termine di tempo e costi.

Dunque, in questo documento, si è voluta dare una descrizione riassuntiva principalmente per il metodo input-output di calcolo delle perdite di un convertitore e di un intero sistema di azionamento poiché, a livello industriale, è il metodo che più si addice a prove in laboratorio.

La norma EN 50598 è molto recente e perciò necessità analisi più approfondite in merito all'efficienza energetica. La designazione per la nuova norma IEC sarà la IEC 61800-9.

### **APPENDIX**

<span id="page-36-0"></span>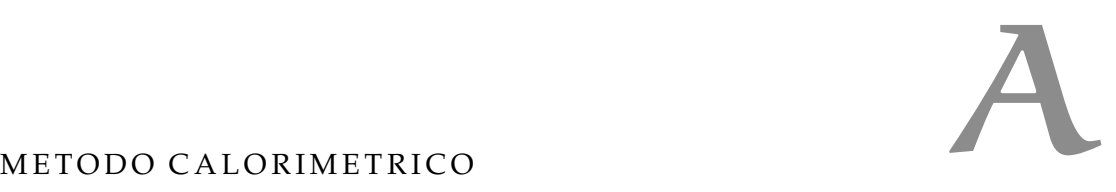

Il metodo calorimetrico si basa su misure delle perdite di potenza per dissipazione di calore. Il test deve essere fatto all'equilibrio termico ed i componenti da misurare devono essere termicamente isolati in modo tale da garantire la conduzione delle perdite di potenza dissipate nel mezzo di raffreddamento (aria o acqua).

<span id="page-36-2"></span>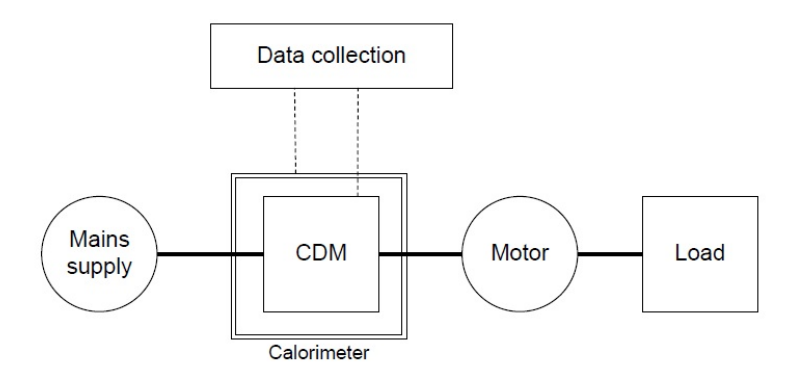

Figura 16: Illustrazione del metodo calorimetrico in generale.

La norma specifica tre metodi differenti per il calcolo delle perdite di potenza del CDM seguendo misure calorimetriche.

#### <span id="page-36-1"></span>a.1 calorimetro con due camere ed aria come mezzo di raffreddamento

Tale metodo permette di effettuare una singola fase di misurazioni. In figura [17](#page-37-2) viene illustrato il setup del test. Esso consiste di un contenitore isolato termicamente contenente due scomparti, anch'essi isolati tra loro. La prima è per il CDM mentre la seconda è per la resistenza riscaldante.

Per effettuare tali misure è necessario che il CDM e la resistenza siano nello stesso flusso d'aria ed inoltre che la viscosità<sup>1</sup> dell'aria sia uguale in tutte le sezioni del calorimetro.

La dissipazione di potenza viene determinata misurando tre temperature e la potenza della resistenza riscaldante :

$$
P_{L,CDM, determined} = P_{L,resistor} \cdot \frac{\theta_{inside} - \theta_{in}}{\theta_{out} - \theta_{inside}}
$$
(8)

<sup>1</sup> Rappresenta la resistenza di un fluido allo scorrimento

<span id="page-37-2"></span>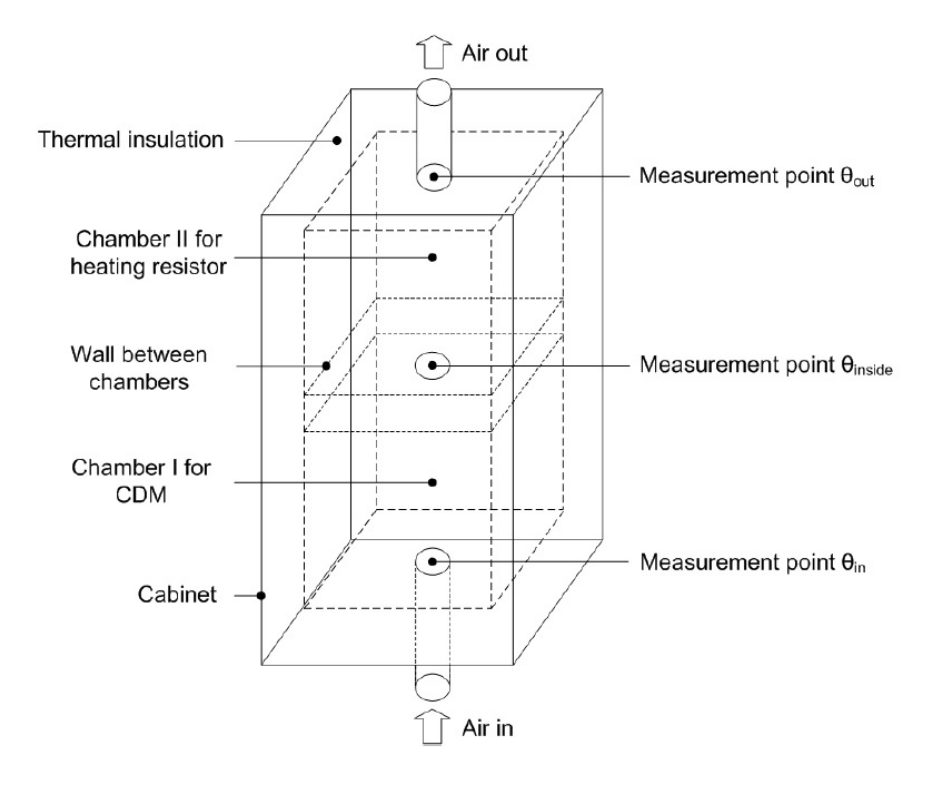

Figura 17: Illustrazione del primo metodo calorimetrico.

Dove θ rappresenta la misura di temperatura e P<sub>L, resistor</sub> corrisponde alla potenza Ohmnica della resistenza.

#### <span id="page-37-0"></span>a.2 calorimetro con una camera ed aria come mezzo di raffreddamento

Un'alternativa al prima metodo è illustrato in figura [18](#page-38-0). Il calorimetro è composto da un'unica camera dove vengono posizionati sia il CDM che la resistenza riscaldante.

La procedura è composta da due fasi, nella prima viene caricato solo il CDM e vengono misurate all'equilibrio termico la velocità del flusso d'aria e le temperature necessarie. Nella seconda fase, viene acceso solo la resistenza e allo stesso equilibrio termico precedente vengono calcolate la velocità del flusso e le temperature utili.

Assumendo che sia la velocità del flusso d'aria che le temperature in ingresso ed in uscita siano le stesse per entrambe le misure, la dissipazione di potenza del CDM può essere calcolata dalla misura della potenza della resistenza riscaldante :

<span id="page-37-1"></span>
$$
P_{L,CDM, determined} = P_{L,resistor}
$$
 (9)

<span id="page-38-0"></span>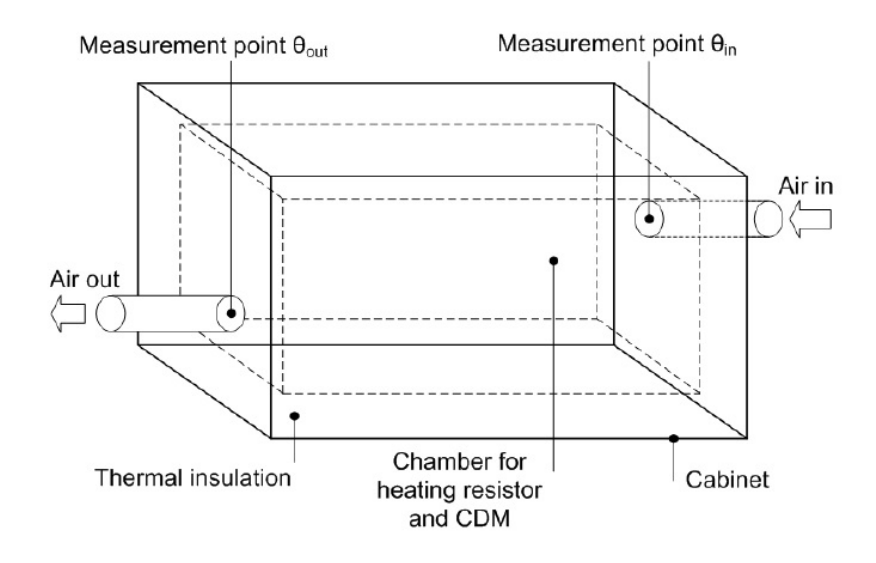

Figura 18: Illustrazione del secondo metodo calorimetrico.

#### a.3 calorimetro con un liquido come mezzo di raffreddamento

Il setup delle misure per questo metodo viene illustrato in figura [19](#page-39-0) e consiste di un'unica camera isolata termicamente che, al suo interno è presente un refrigeratore usato per trasferire il potere calorifero generato dal CDM.

Le misure della portata volumetrica del liquido e delle temperature vengono effettuate durante l'equilibrio termico.

Dunque la dissipazione di potenza del CDM può essere determinata con la formula:

$$
P_{L,CDM, determined} = Q_{cooler} \cdot \rho_{liquid} \cdot c_{liquid} \cdot (\theta_{out} - \theta_{in})
$$
 (10)

<span id="page-39-0"></span>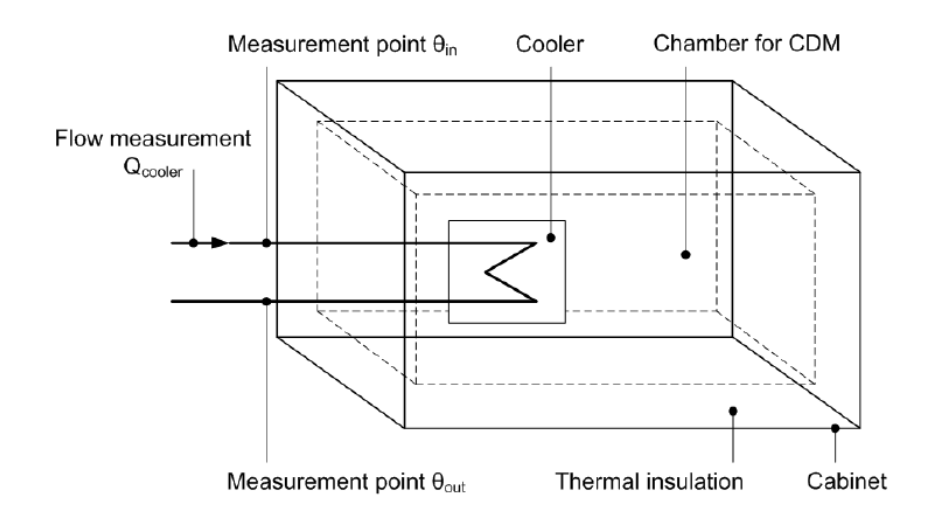

Figura 19: Illustrazione del terzo metodo calorimetrico.

# B

#### <span id="page-40-0"></span>PERDITE NEL PDS MODELLO MATEMATICO PER IL CALCOLO DELLE

Una parte della norma descrive i modelli matematici per calcolare le perdite del CDM, motore e del PDS. Permette dunque di determinare le perdite senza compiere misure infatti, il modello si basa su formule, variabili e parametri.

Le formule descrivono lo stato d'arte della procedura di calcolo. Le variabili dipendono dai punti operativi in cui sono valutati il CDM, il motore oppure il PDS. I parametri sono valori fisici che descrivono il prodotto reale, quelli dei componenti di riferimento (RCDM, RM, RPDS) vengono esposti nella norma.

Le perdite delle parti di un PDS vengono elencate dalla norma a partire dai componenti che creano maggiori perdite a quelli che hanno un minore impatto su di esse.

<span id="page-40-2"></span>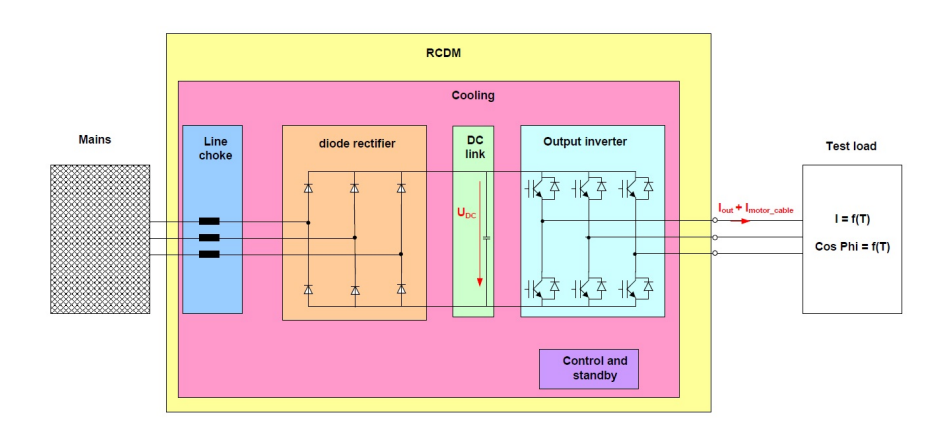

<span id="page-40-1"></span>B.1 CDM

Figura 20: Illustrazione del CDM e del test di carico.

L'obiettivo è quello di descrivere le perdite in funzione della coppia e velocità del PDS. Tuttavia, le perdite del CDM dipendono da grandezze diverse cioé: la tensione relativa d'uscita dall'inverter, la corrente realtiva d'uscita e lo sfasamento tra la tensione e la corrente fondamentale d'uscita.

In prima approssimazione, la norma pone la velocità relativa d'uscita dal PDS uguale alla frequenza relativa d'uscita dall'inverter. Per quanto riguarda la funzione di trasferimento che lega la coppia del PDS con la corrente e lo sfasamento d'uscita dall'inverter, essa dipende dal motore a cui è connesso il PDS. Perciò vengono forniti i valori

per un test di carico standard in modo tale da fornire una riproducibilità alla valutazione del CDM. Tali valori vengono forniti dalla norma (vedere capitolo 3.[1](#page-20-2)).

Perdite inverter d'uscita Le formule presenti assumono che la corrente d'uscita dal CDM sia sinusoidale e che le pulsazioni PWM sono distribuite casualmente<sup>1</sup> lungo la forma d'onda della corrente sinusoidale fondamentale.

Le perdite presenti all'uscita dell'inverter sono :

• Perdite transistor acceso :

 $P_{L, on, T} = \sqrt{2} \cdot I_{out} \cdot U_{T, th}((\frac{1}{2\pi}) + \frac{1,22 \cdot m \cdot cos\phi}{8}) + \frac{U_{T, r} - U_{T, th}}{I_{r, out}} \cdot 2 \cdot I_{out}^2 \cdot (\frac{1}{8} + \frac{1,22 \cdot m \cdot cos\phi}{3\pi})$ 

• Perdite diodo di ricircolo acceso :

 $P_{L,on,D} = \sqrt{2} \cdot I_{out} \cdot U_{D,th} \left( \left( \frac{1}{2\pi} \right) - \frac{1,22 \cdot m \cdot cos\phi}{8} \right) + \frac{U_{D,t} - U_{D,th}}{I_{r,out}} \cdot 2 \cdot I_{out}^2 \cdot \left( \frac{1}{8} - \frac{1,22 \cdot m \cdot cos\phi}{3\pi} \right)$ 

• Perdite transistor in commutazione :

 $P_{L,sw,T} = \frac{E_T}{\pi} \cdot U_{DC} \cdot \sqrt{2} \cdot (I_{out} + I_{motor\_cable}) \cdot f_{sw}$ 

Tale equazione vale assumendo che la frequenza fondamentale della corrente d'uscita sia almeno 15 volte minore della frequenza di switch. Inoltre se la *f*<sub>sw</sub> è nulla, la formula non vale più. Perciò si assume che la frequenza di switch sia poco differente da 0 Hz (ad esempio 0,05 Hz).

• Perdite diodo di ricircolo in commutazione :

 $P_{L,sw,D} = \frac{E_D}{\pi} \cdot U_{DC} \cdot \sqrt{2} \cdot (I_{out} + I_{motor\_cable}) \cdot f_{sw}$ 

Le perdite complessive dell'inverter in uscita con sei transistor e diodi è data dalla somma :

$$
P_{L, \text{inverter}} = 6 \cdot (P_{L, on, T} + P_{L, on, D} + P_{L, sw, T} + P_{L, sw, D}) \tag{11}
$$

Le variabili utilizzate nelle formule sopracitate sono :

- $\bullet$  I<sub>out</sub>, valore efficacie della corrente in uscita dal CDM in accordo con i valori in tabella [4](#page-21-1). Unità : Ampere.
- φ, angolo di fase tra la fondmentale della tensione d'uscita dal CDM e la fondamentale della corrente d'uscita dal CDM in accordo con i valori in tabella [5](#page-21-2). Unità : °.
- m, indice di modulazione, uguale alla frequenza relativa d'uscita dal CDM.

<sup>1</sup> La distribuzione casuale si ottiene solo se la frequenza PWM sia almeno 20 volte la frequenza fondamentale della corrente del motore.

<span id="page-42-0"></span>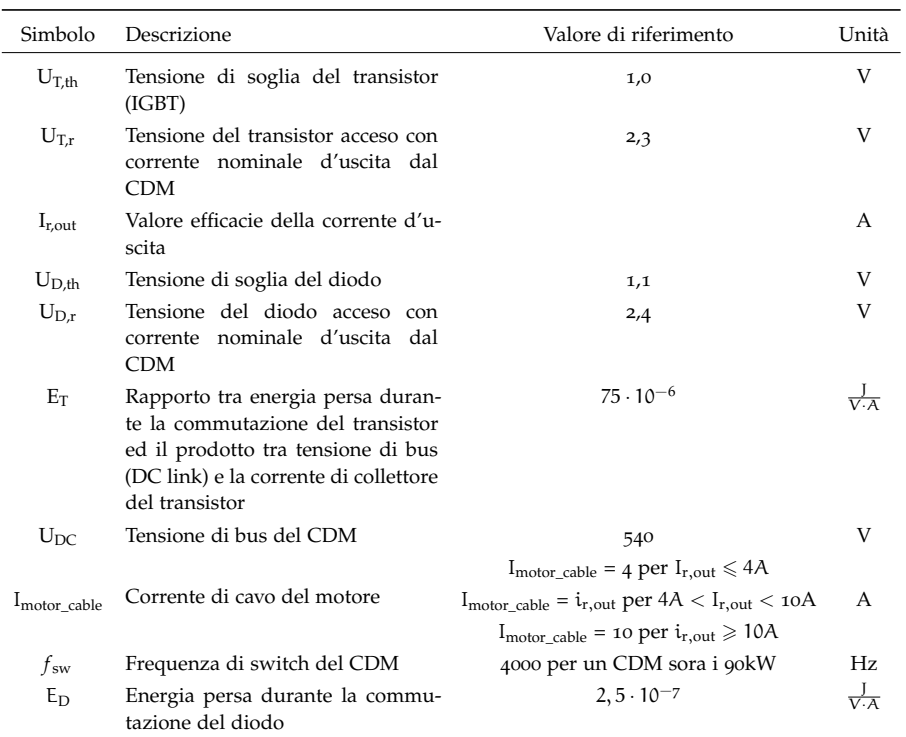

#### I parametri invece sono :

Tabella 9: Parametri inverter d'uscita dal CDM

Perdite convertitore d'ingresso Il convertitore d'ingresso è composto da raddrizzatore trifase a ponte composto da sei diodi. La corrente fondamentale d'ingresso è proporzionale alla potenza attiva d'uscita dal CDM.

Il CDM di riferimento è composto da un raddrizzatore trifase a ponte e non da un convertitore infeed attivo.

<span id="page-42-1"></span>Le perdite del raddrizzatore vengono calcolate con la formula:

$$
P_{L, rectifer} = 6 \cdot \left(\frac{\sqrt{2}}{\pi} \cdot m \cdot \cos \phi \cdot I_{out} \cdot U_{D,th, rectifer} + \frac{U_{D,r,rectifer} - U_{D,th,rectifer}}{\cos \phi_r \cdot I_{r,out}} \cdot \frac{(\frac{m \cdot \cos \phi \cdot I_{out}}{\lambda})^2}{2}\right)
$$
\n(12)

La variabile  $\phi_r$  in formula [12](#page-42-1) rappresenta lo sfasamento tra la tensione fondamentale e la corrente fondamentale d'uscita dal CDM in accordo con i valori in tabella [5](#page-21-2).

I parametri invece sono:

<span id="page-43-0"></span>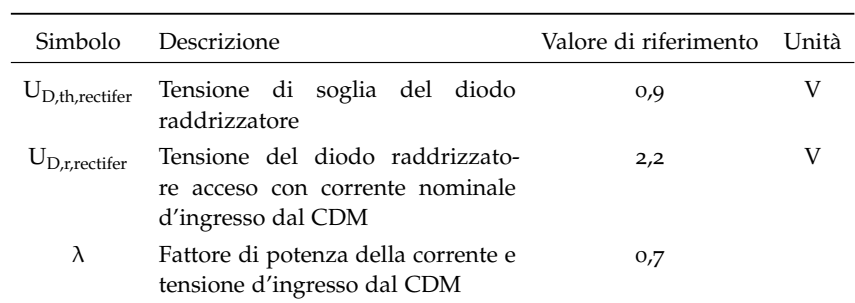

Tabella 10: Parametri inverter d'ingresso dal CDM

Perdite induttanze d'ingresso Le perdite si calcolano con la formula:

$$
P_{L,\text{choke}} = k1_{\text{choke}} \cdot k2_{\text{choke}} \cdot 3 \cdot \frac{\left(\frac{m \cdot \cos\phi \cdot I_{\text{out}}}{\lambda}\right)^2}{\cos\phi_r \cdot I_{r,\text{out}}} \cdot U_{mL1}
$$
(13)

<span id="page-43-1"></span>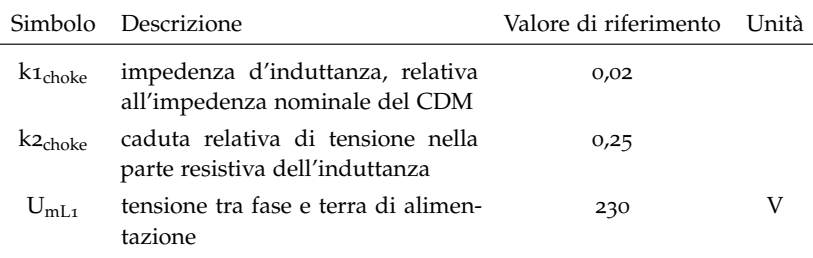

Tabella 11: Parametri di riferimento

Perdite di bus Tali perdite sono principalmente generate dalle resistenze utilizzate per garantire una distribuzione equa di tensione tra le capacità di bus e, le resistenze equivalenti all'interno ogni capacità.

$$
P_{L,dcjink} = k1_{DCjink} \cdot I_{r,out} \cdot U_{DC}^2 + k2_{DCjink} \cdot \frac{\left(\frac{\sqrt{3}}{1,35} \cdot \frac{m \cdot cos\varphi \cdot I_{out}}{1+50 \cdot k1_{choke}}\right)^2}{I_{r,out}}
$$
(14)

<span id="page-43-2"></span>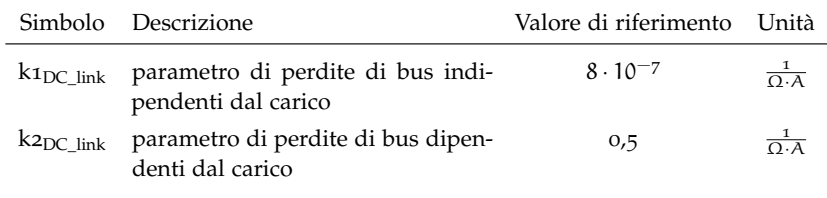

Tabella 12: Parametri di riferimento alla formula

Perdite del conduttore di corrente Perdite Ohmiche generate nei coduttori di corrente del CDM e si determinano con la formula:

$$
P_{L, \text{tails}} = \frac{U_{\text{tails}}}{I_{r, \text{out}}} \cdot I_{\text{out}}^2 \tag{15}
$$

Dove U<sub>rails</sub> rappresenta la caduta di tensione ohmica dei conduttori alla corrente nominale del CDM. Il valore di riferimento è pari a 0,7 V.

Perdite di controllo e standby Tali perdite vengono valutate senza tener conto dei componenti esterni come i sensori di posizione, l'elettronica per la comunicazione e i freni del motore.

Il valore di riferimento di PL,control è pari a 50 W.

Perdite di raffreddamento Lo stato d'arte del CDM usa il sistema di raffreddamento per disperdere le perdite verso l'ambiente (ad esempio una ventola). Nel modello matematico, tali perdite, vengono calcolate in proporzione alle altre perdite del CDM nei loro punti di massima perdita.

$$
P_{L,cooling} = k_{L,cooling} \cdot (P_{L,inverter(go;100)} + P_{L,rectifer(go;100)} + P_{L,ralls(go;100)} + P_{L,DC\_link(go;100)} + P_{L,choke(go;100)} + P_{L,control})
$$
\n
$$
(16)
$$

Il valore di riferimento per il parametro delle perdite di raffreddamento è pari a 0,2.

Altre perdite del CDM Le perdite del CDM non citate qui sopra vengono trascurate dal modello matematico poiché, sono significativamente minori delle altre.

PERDITE TOTALI DEL CDM Tutte le perdite del CDM devono far riferimento alla potenza apparente nominale d'uscita dal CDM. Le perdite totali assolute del CDM vengono calcolate:

$$
P_{L,CDM} = P_{L, \text{inverter}} + P_{L, \text{rectifer}} + P_{L, \text{choke}} + P_{L, \text{raise}} + P_{L, DC\_link} + \\ + P_{L, \text{control}} + P_{L, \text{cooling}} \tag{17}
$$

La perdite relative del CDM si calcolano:

$$
\frac{P_{\text{L,CDM}}}{W}\n \frac{S_{\text{r,equ}}}{VA}
$$
\n(18)

<span id="page-44-0"></span>Le perdite del CDM calcolate con tali formule e con i parametri di riferimento, sono illustrate in tabella [6](#page-25-0).

#### B.2 MOTORE

La norma fa riferimento a motori asincroni trifase che possono essere alimentati direttamente da rete o tramite un CDM.

La classi di efficienza per un motore asincrono con alimentazione sinusoidale sono definite dalla EN 60034-30-1, la classificazione è fatta per uscite nominali ( $P_n$ : 100 % di coppia,  $n_n$  100 % di velocità). Le perdite del motore per tale punto operativo sono calcolate con la formula:

<span id="page-45-0"></span>
$$
P_{\text{LTsin}} = \frac{P_{r,M}}{\eta} - P_{r,M} \tag{19}
$$

I valori di Pr,M ed η vengono presi dai dati di targa del motore o, se non presente, dalla tabella dei valori di riferimento definita dalla EN 60034-30-1 e riproposta nella norma EN 50598-2 in tabella [13](#page-46-0).

Le formule che vengono presentate per il motore di riferimento, sono valide solo se il motore opera nella regione a flusso costante. Tale condizione si ottiene solitamente lavorando alla velocità nominale del motore.

Perdite dell'avvolgimento di statore  $P_{LR}$  I valori testati in accordo con la EN 60034-2-1, dipendo solo dalla coppia (carico).

**Perdite del ferro**  $P_{\text{Lfe}}$  Tali perdite sono calcolate, in accordo con la EN 60034-2-1, alla frequenza nominale e, possono essere separate in due parti:

- Perdite delle correnti parassite:  $P_{\text{Lfe}} \cdot K_{\text{fe}}$ , dove  $K_{\text{fe}}$  è la frazione di perdite delle correnti parassite, proporzionali al quadrato della frequenza<sup>2</sup>.
- Perdite per isteresi:  $P_{\text{Lfe}} \cdot (1 K_{\text{fe}})$ , proporzionali alla frequenza.

Le perdite totali nel ferro vengono calcolate in funzione della velocità (frequenza) tramite la formula:

$$
P_{fe}(f) = P_{Lfe}(f_n) \cdot \frac{f}{f_n} \cdot [(1 - K_{fe}) + \frac{f}{f_n} \cdot K_{fe}]
$$
 (20)

Dove  $f_n$  è la frequenza nominale.

<sup>2</sup> Se non è disponibile nessun valore per  $K_{\text{fe}}$ , è raccomandato prendere  $K_{\text{fe}} = 0.5$ .

<span id="page-46-0"></span>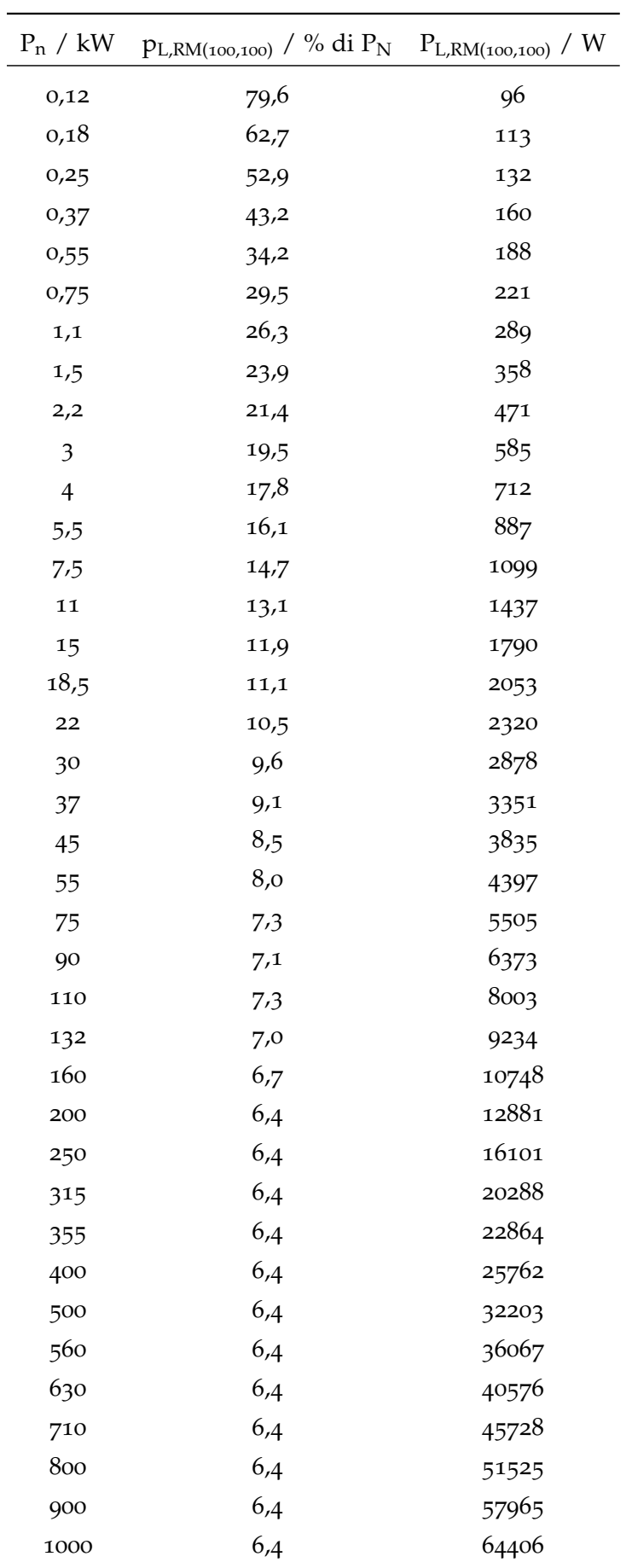

Tabella 13: Perdite di riferimento per il motore.

Perdite di carico addizionali  $P_{LL}$  Tali perdite vengono anch'esse separate in due parti e vengono calcolate in funzione della velocità (frequenza) in questo modo:

$$
P_{LL}(f) = P_{LL}(f_n) \cdot \frac{f}{f_n} \cdot [(1 - K_{LL}) + \frac{f}{f_n} \cdot K_{LL}]
$$
\n(21)

Dove *f*<sub>n</sub> è la frequenza nominale.

Perdite di frizione e di avvolgimento PLfw La norma illustra due casi:

1. Motori auto-ventilati: IC 411 (EN 60034-6). Le perdite vengono calcolate alla velocità sincrona nominale e con la formula:

$$
P_{Lfw}(f) = P_{Lfw}(f_n) \cdot \frac{f}{f_n} \cdot [(1 - K_{Lfw}) + \frac{f}{f_n} \cdot K_{Lfw}]
$$
 (22)

Dove il fattore  $K_{fw}$  dipende dal numero di poli:

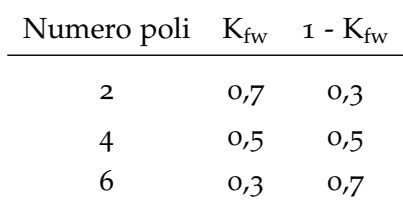

2. Motori equipaggiati con ventola ausiliaria: IC 416 (EN 60034-6). Le perdite vengono calcolate con la formula:

$$
P_{Lfw}(f) = P_{Lfw}(f_n) \cdot \frac{f}{f_n} + P_{\text{1\_auxiliary\_fan\_motor}} \tag{23}
$$

Dove se non si conosce il valore di  $P_1$  auxiliary fan motor, può essere calcolato:

$$
P_{1\_auxiliary\_fan\_motor} = \frac{P_{n\_auxiliary\_fan\_motor}}{\eta_{auxiliary\_fan\_motor}} \tag{24}
$$

Perdite armoniche addizionali PLHL Le perdite armoniche addizionali sono causate dalla potenza d'alimentazione non sinusoidale e, possono essere determinate in due modi:

1. PLHL determinate in accordo con i metodi 2-3-A, 2-3-B o 2-3-C della IEC/TS 60034-2-3.

2.  $P_{LHI}$  determinate usando il rapporto  $r_{HI}$  che, rappresenta le perdite addizionali dovute all'alimentazione tramite inverter, comparate con le perdite del motore alimentato direttamente dalla rete. Il valore  $r_{\text{HI}}$  viene determinato tramite un test specificato dalla CLC/TC 22X/WG 06/.

Dunque le perdite armoniche addizionale dovute all'alimentazione tramite inverter del motore, vengono calcolate con la formula:

$$
P_{LHL} = r_{HL} \cdot P_{LTsin} \tag{25}
$$

Dove

P<sub>LT</sub> sono le perdite definite dalla formula [19](#page-45-0).

 $r_{\text{HI}} = 0.15$  (15 %) per motori con potenza nominale d'uscita fino ai 90 kW.

 $r_{HL} = 0.25$  (25 %) per motori con potenza nominale d'uscita oltre i 90 kW.

perdite totali in funzione della velocità (frequenza) e DEL CARICO (COPPIA) Le perdite totali vengono calcolate con la formula:

 $P_{LT,Mot}(f, T) = [P_{LS}(T) + P_{LR}(T) + P_{Lfe}(f) + P_{Lfw}(f) + P_{LL}(f, T)]_{Sinus \, supply} +$  $+ P_{L,HL}$ 

(26)

Le perdite del motore di riferimento derivano da un motore asincrono 50 Hz a 4 poli. Tuttavia i valori di riferimento valgono anche per applicazioni con 60 Hz.

La norma En 50598-2 specifica anche come calcolare le perdite per motori di differenti taglie, con 2 e 4 poli.

#### <span id="page-48-0"></span>b.3 pds

Le perdite di potenza elettrica risultanti del PDS per una specifica velocità (η) e coppia (*T*) sarà la somma delle perdite di potenza delle sottoparti del PDS:

$$
P_{L,PDS(n;T)} = P_{L,CDM(n;T)} + P_{LAux(n;T)} + P_{LMot(n;T)} \tag{27}
$$

dove:

PL,CDM sono le perdite del CDM calcolate con il modello matematico.

P<sub>L,Mot</sub> sono le perdite del motore.

PL,Aux sono le perdite dei componenti ausiliari.

Le formule utilizzate per il motore, sono valide per valori nominali. Se il CDM non riesce a fornire una tensione fondamentale adeguata per il motore a velocità nominale, le perdite saranno maggiori e dunque, per tener conto di questa conseguenza, viene introdotto un fattore correttivo x:

$$
x = \frac{U_{r, Mot}}{U_{fundamental,CDM}}
$$
 (28)

Per un sistema di riferimento,  $x = 1,1$ . Per sistemi reali, vengono usati i valori effettivi di tensione nominale del motore e, tensione fondamentale del CDM.

Il PDS di riferimento esclude le perdite dei componenti ausiliari e, per valori nominali di velocità e coppia, le perdite vengono calcolate con la formula:

$$
P_{L, RPDS(100;100)} = P_{L, RCDM(g_{0;100})} + x \cdot P_{L, RM(100;100)} \tag{29}
$$

Le perdite di un PDS dipendono anche dalla frequenza di switch che, come illustrato in figura [21](#page-49-0), all'aumentare della frequenza, incrementano le perdite del CDM e diminuiscono le perdite armoniche addizionali del motore. Tenendo costante il punto operativo (velocità, coppia), le perdite ad una determinata frequenza di switch sono pari a:

$$
P_{L, PDS(f_{sw})} = P_{L, CDM(f_{sw})} + P_{L, Aux(f_{sw})} + P_{L, Mot(f_{sw})}
$$
(30)

<span id="page-49-0"></span>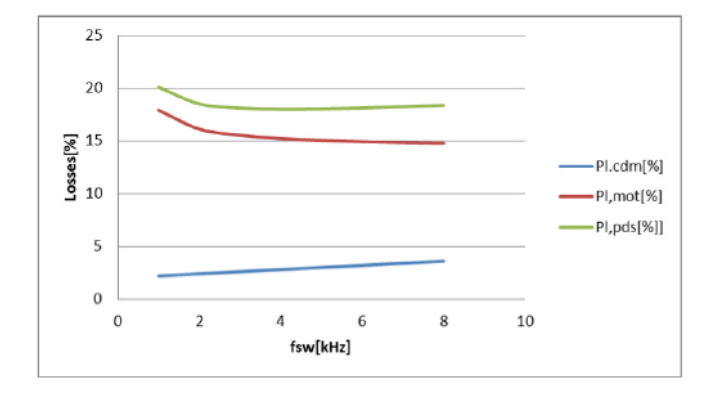

Figura 21: Esempio di perdite relative di potenza in funzione della frequenza di switch [[4](#page-50-2)]

- <span id="page-50-3"></span><span id="page-50-0"></span>[1] 2020 climate & energy europe package. URL [http://ec.europa.](http://ec.europa.eu/clima/policies/strategies/2020/index_en.htm) [eu/clima/policies/strategies/2020/index\\_en.htm](http://ec.europa.eu/clima/policies/strategies/2020/index_en.htm).
- <span id="page-50-5"></span>[2] Ecodesign - we meet the strictest requirements – yours. URL [http://danfoss.ipapercms.dk/Drives/DD/Global/](http://danfoss.ipapercms.dk/Drives/DD/Global/SalesPromotion/Brochures/ProductBrochures/UK/Ecodesign/) [SalesPromotion/Brochures/ProductBrochures/UK/Ecodesign/](http://danfoss.ipapercms.dk/Drives/DD/Global/SalesPromotion/Brochures/ProductBrochures/UK/Ecodesign/).
- <span id="page-50-6"></span>[3] Ecodesign for power drive systems, motor starters, power electronics & their driven applications - part 1: General requirements for setting energy efficiency standards for power driven equipment using the extended product approach (epa), and semi analytic model (sam). *CENELEC EN 50598-1*, December 2014.
- <span id="page-50-2"></span>[4] Ecodesign for power drive systems, motor starters, power electronics & their driven applications - part 2: Energy efficiency indicators for power drive systems and motor starters. *CENELEC EN 50598-2*, December 2014.
- <span id="page-50-7"></span>[5] Ecodesign for power drive systems, motor starters, power electronics and their driven applications - part 3: Quantitative eco design approach through life cycle assessment including product category rules and the content of environmental declarations. *CENELEC EN 50598-3*, March 2015.
- <span id="page-50-4"></span>[6] EC. Commission Regulation (EC) No 640/2009 of 22 july 2009 implementing Directive 2005/32/EC of the European Parliament and of the Council with regard to ecodesign requirements for electric motors (Text with EEA relevance).
- <span id="page-50-8"></span>[7] F.W. Fuchs, J. Schroder, and B. Wittig. State of the technology of power loss determination in power converters. In *Power Electronics and Applications (EPE), 2013 15th European Conference on*, pages 1– 10, Sept 2013. doi: 10.1109/EPE.2013.6634736.
- <span id="page-50-1"></span>[8] I.P. Tsoumas, H. Tischmacher, and P. Kollensperger. The european standard en 50598-2: Efficiency classes of converters and drive systems. In *Electrical Machines (ICEM), 2014 International Conference on*, pages 929–935, Sept 2014. doi: 10.1109/ICELMACH.2014. 6960292.